# Package 'ggfortify'

April 26, 2020

Type Package

Title Data Visualization Tools for Statistical Analysis Results

Version 0.4.10

Date 2020-04-25

Maintainer Yuan Tang <terrytangyuan@gmail.com>

URL <https://github.com/sinhrks/ggfortify>

## BugReports <https://github.com/sinhrks/ggfortify/issues>

Encoding UTF-8

Description Unified plotting tools for statistics commonly used, such as GLM, time series, PCA families, clustering and survival analysis. The package offers a single plotting interface for these analysis results and plots in a unified style using 'ggplot2'.

License GPL-2

VignetteBuilder knitr

**Depends** methods, ggplot $2$  ( $>= 2.0.0$ )

**Imports** dplyr  $(>= 0.3)$ , tidyr, gridExtra, grid, scales, stringr, tibble

Suggests testthat, cluster, changepoint, dlm, fGarch, forecast, ggrepel, glmnet, grDevices, KFAS, knitr, lintr, mapdata, MASS, MSwM, nlme, raster, ROCR, sp, stats, strucchange, survival, timeSeries, tseries, utils, vars, xts, zoo, lfda

#### RoxygenNote 7.0.2

#### NeedsCompilation no

Author Masaaki Horikoshi [aut], Yuan Tang [aut, cre] (<https://orcid.org/0000-0001-5243-233X>), Austin Dickey [ctb], Matthias Grenié [ctb], Ryan Thompson [ctb], Luciano Selzer [ctb], Dario Strbenac [ctb], Kirill Voronin [ctb]

Repository CRAN Date/Publication 2020-04-26 13:20:02 UTC

R topics documented:

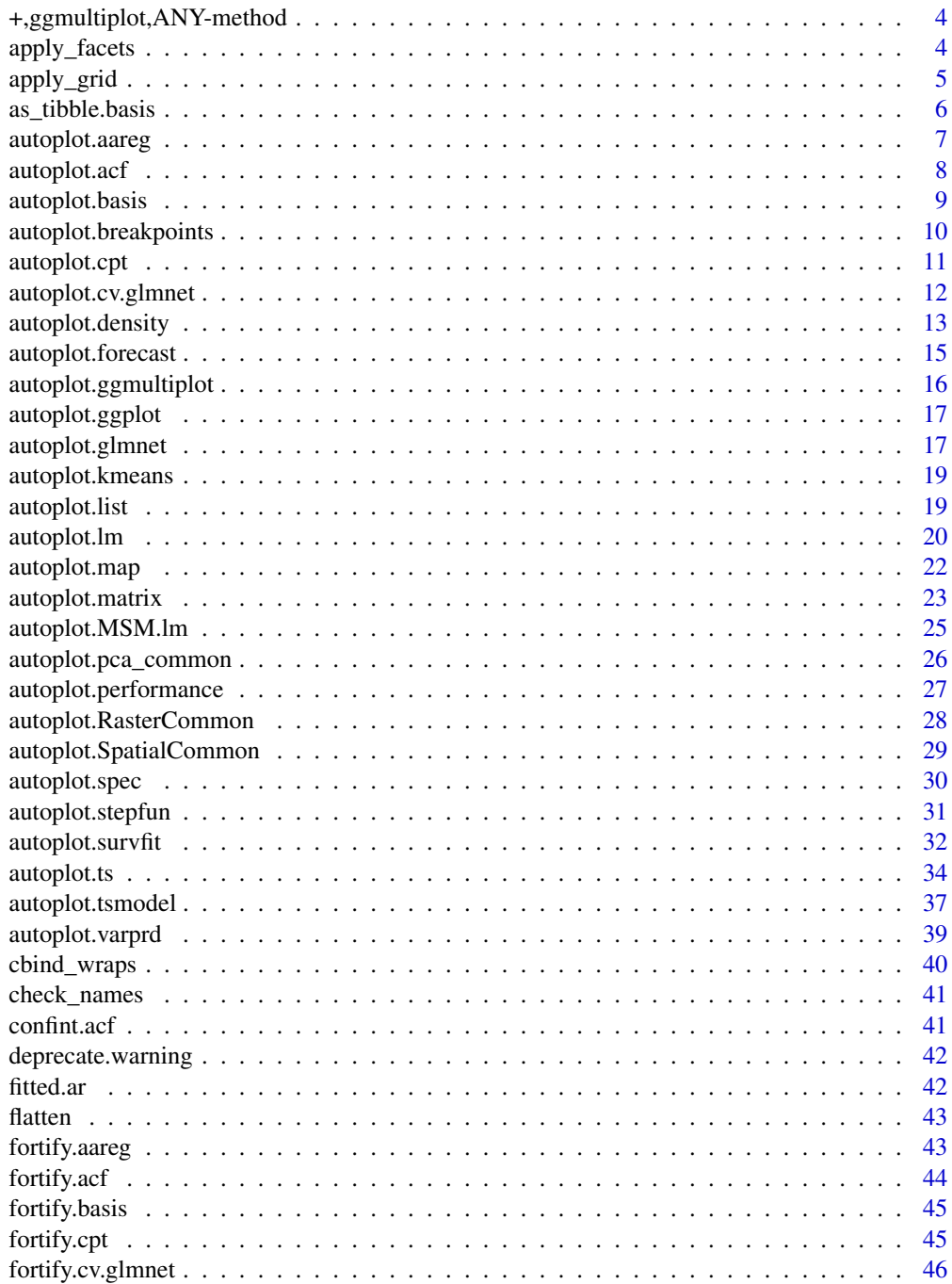

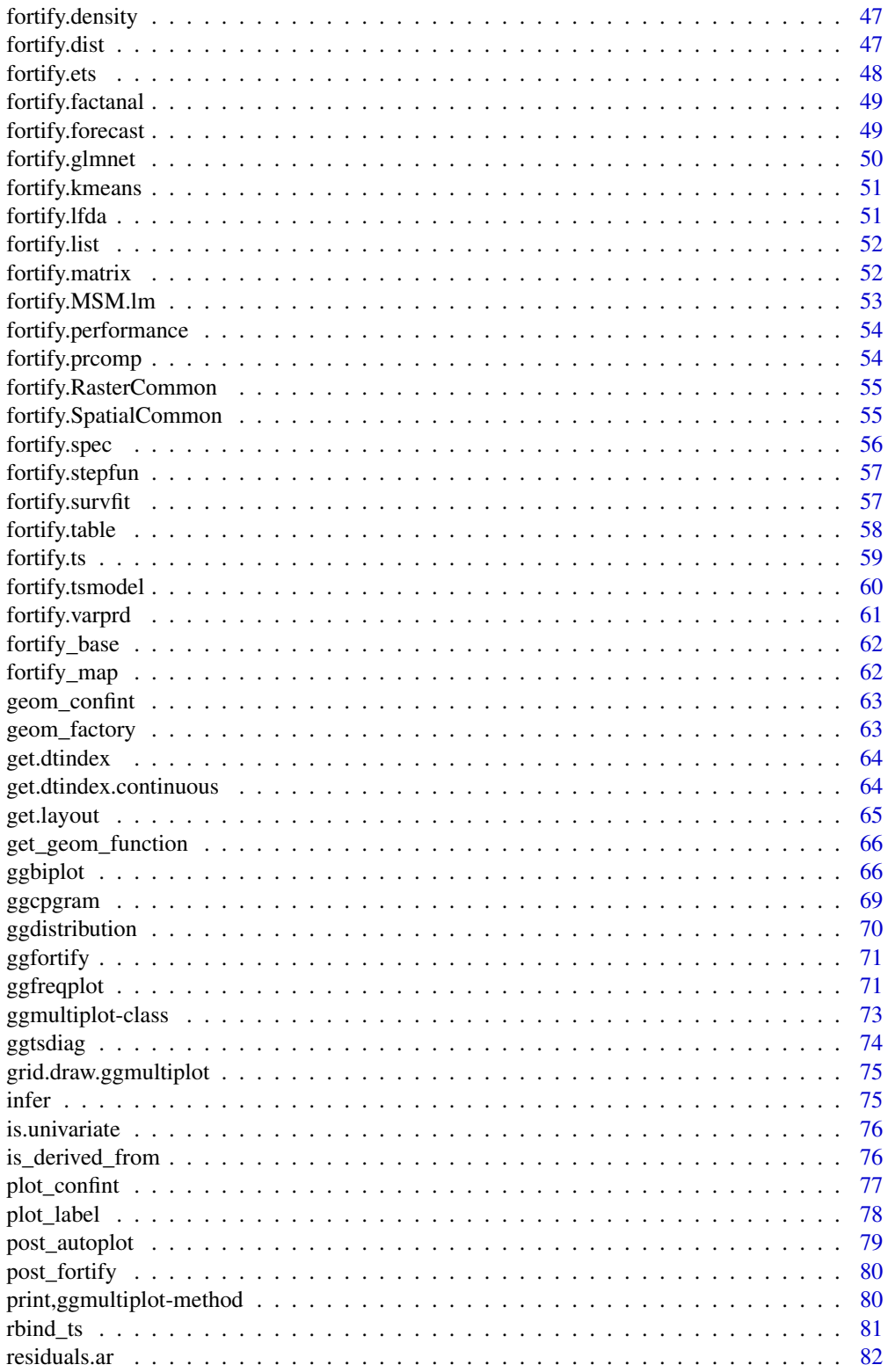

 $\overline{3}$ 

<span id="page-3-0"></span>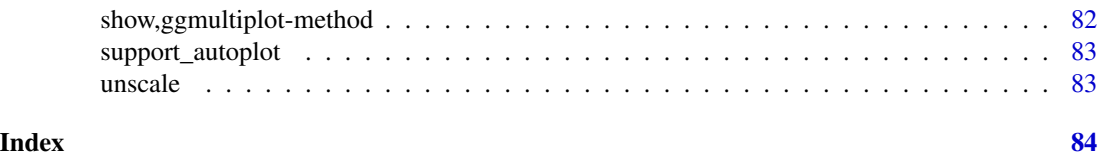

+,ggmultiplot,ANY-method

*Generic add operator for* ggmultiplot

# Description

Generic add operator for ggmultiplot

## Usage

## S4 method for signature 'ggmultiplot,ANY' e1 + e2

# Arguments

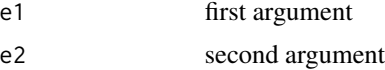

## Value

ggmultiplot

apply\_facets *Apply facets to to* ggplot2::ggplot

## Description

Apply facets to to ggplot2::ggplot

```
apply_facets(
  p,
  formula,
  factors = TRUE,nrow = NULL,
  ncol = 1,
  scales = "free_y",
  ...
\mathcal{E}
```
# <span id="page-4-0"></span>apply\_grid 5

# Arguments

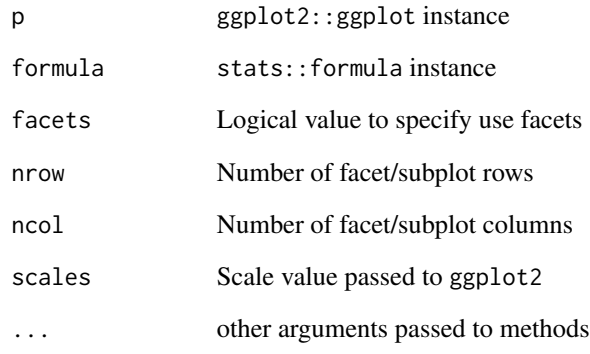

# Value

ggplot

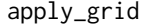

# apply\_grid *Apply grid to to* ggplot2::ggplot

# Description

Apply grid to to ggplot2::ggplot

# Usage

```
apply_grid(p, formula, scales = "free_y", ...)
```
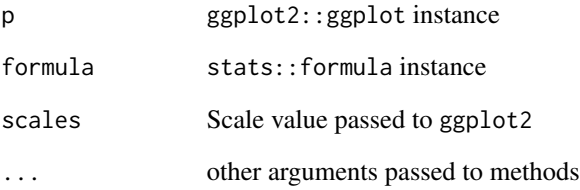

<span id="page-5-0"></span>as\_tibble.basis *Convert a spline basis to a tibble*

#### Description

Convert a spline basis to a tibble

#### Usage

## S3 method for class 'basis'  $as\_tibble(x, \ldots)$ 

#### Arguments

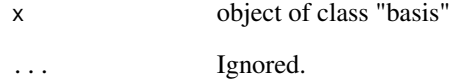

#### Details

This function is needed because the default method for converting a matrix object with an additional class attribute to a tibble causes issues because each column of the resulting tibble has the attributes, including the matrix class, copied from the source. Having matrices as columns in a tibble causes dplyr to throw errors, so a special method is needed to avoid copying the class attribute.

#### Value

A tibble constructed from the underlying matrix of the basis object. Each column will possess all the attributes from the source object, except that the "class" attribute will be renamed to "basis.class" to avoid interfering with dplyr operations.

### Examples

```
library(splines)
library(tibble)
x <- seq(0, 1, by=0.001)
spl \leftarrow bs(x, df=6)as_tibble(spl)
```
<span id="page-6-0"></span>autoplot.aareg *Autoplot* survival::aareg

## Description

Autoplot survival::aareg

## Usage

```
## S3 method for class 'aareg'
autoplot(
 object,
 maxtime = NULL,
 surv.connect = TRUE,
 factors = TRUE,ncol = NULL,
  xlab = ",
  ylab = ",
  ...
\mathcal{L}
```
## Arguments

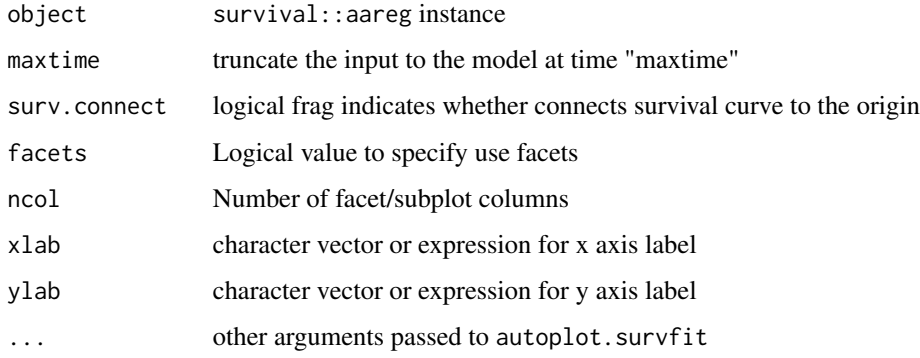

## Value

ggplot

# Examples

```
library(survival)
autoplot(aareg(Surv(time, status) \sim age + sex + ph.ecog, data = lung, nmin = 1))
```
<span id="page-7-0"></span>

#### Description

Autoplot stats::acf. Note to pass 'plot = FALSE' to original function to suppress standard plot output

## Usage

```
## S3 method for class 'acf'
autoplot(
  object,
  colour = "#000000",
  linetype = "solid",
  conf.int = TRUE,conf.int.colour = "#0000FF",
  conf.int.linetype = "dashed",
  conf.int.fill = NULL,
  conf.int.alpha = 0.3,conf.int.value = 0.95,
  conf.int.type = "white",
  xlim = c(NA, NA),
 ylim = c(NA, NA),
  log = "".main = NULL,
 xlab = NULL,
 ylab = "ACF",
  asp = NULL,...
)
```
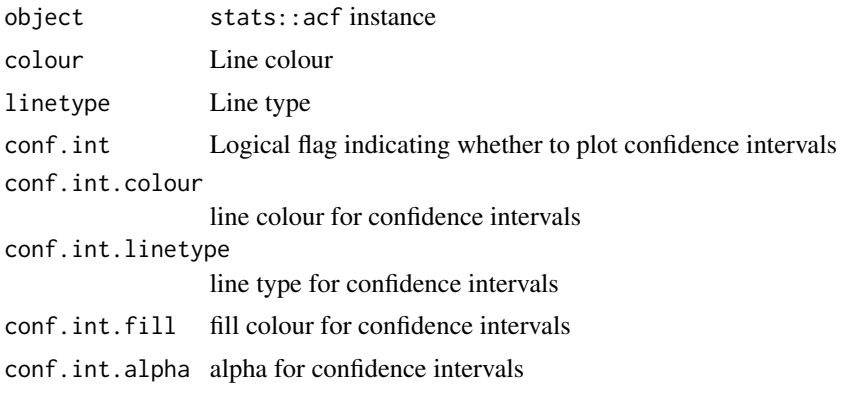

# <span id="page-8-0"></span>autoplot.basis 9

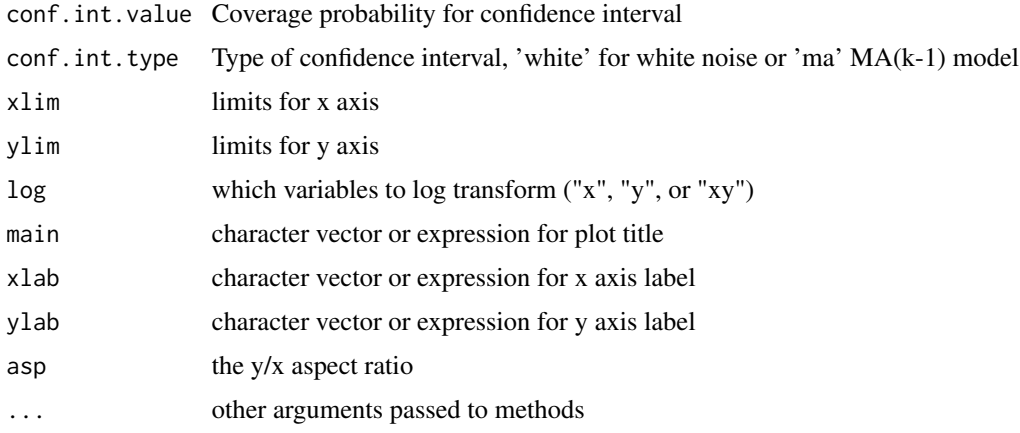

## Value

ggplot

## Examples

```
autoplot(stats::acf(AirPassengers, plot = FALSE))
autoplot(stats::pacf(AirPassengers, plot = FALSE))
autoplot(stats::ccf(AirPassengers, AirPassengers, plot = FALSE))
```
autoplot.basis *Autoplot spline basis instances*

## Description

Autoplot spline basis instances

#### Usage

```
## S3 method for class 'basis'
autoplot(object, data, n = 256, ...)
```
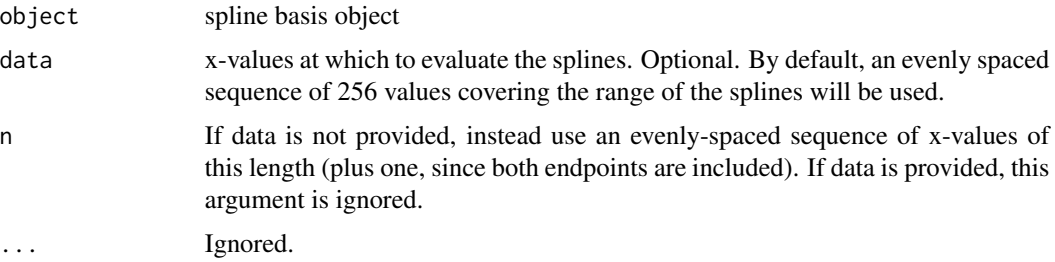

ggplot

## Examples

```
library(splines)
x <- seq(0, 1, by=0.001)
spl < -bs(x, df=6)autoplot(spl)
autoplot(spl, n=5)
```
autoplot.breakpoints *Autoplot* strucchange::breakpoints

## Description

Autoplot strucchange::breakpoints

## Usage

```
## S3 method for class 'breakpoints'
autoplot(
 object,
 data = NULL,
 cpt.colour = "#FF0000",cpt.linetype = "dashed",
  ...
)
```
## Arguments

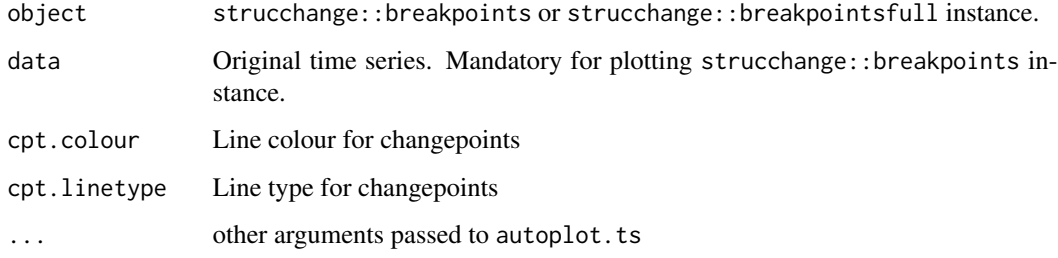

#### Value

ggplot

<span id="page-9-0"></span>

## <span id="page-10-0"></span>autoplot.cpt 11

## Examples

```
library(strucchange)
bp.nile \leq breakpoints(Nile \sim 1)
autoplot(bp.nile)
autoplot(bp.nile, is.date = TRUE)
autoplot(breakpoints(bp.nile, breaks = 2), data = Nile)
```
autoplot.cpt *Autoplot* changepoint::cpt

# Description

Autoplot changepoint::cpt

#### Usage

```
## S3 method for class 'cpt'
autoplot(
  object,
  is.date = NULL,
  cpt.colour = "#FF0000",
  cpt.linetype = "dashed",
  ...
\mathcal{L}
```
#### Arguments

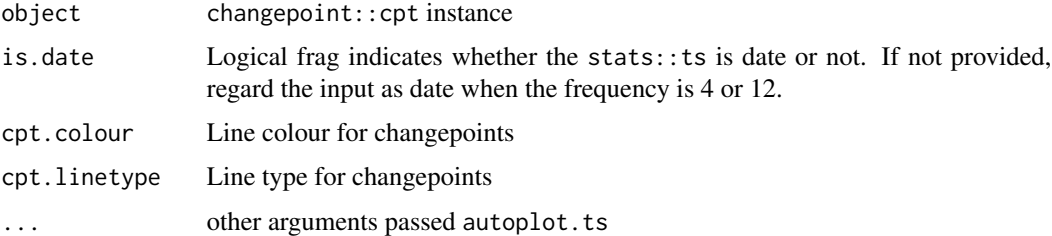

#### Value

ggplot

## Examples

```
library(changepoint)
autoplot(cpt.mean(AirPassengers))
autoplot(cpt.meanvar(AirPassengers))
```
<span id="page-11-0"></span>autoplot.cv.glmnet *Autoplot* glmnet::cv.glmnet

#### Description

Autoplot glmnet::cv.glmnet

## Usage

```
## S3 method for class 'cv.glmnet'
autoplot(
  object,
  sign.lambda = 1,
  label.n = 12,label = TRUE,label.label = "nz",
  label.colour = NULL,
  label.alpha = NULL,
  label.size = NULL,
  label.angle = NULL,
  label.family = NULL,
  label.fontface = NULL,
  label.lineheight = NULL,
  label.hjust = NULL,
  label.vjust = NULL,
  label.repel = FALSE,
  xlim = c(NA, NA),
 ylim = c(NA, NA),
 \log = "".main = NULL,
 xlab = NULL,
 ylab = NULL,
  asp = NULL,...
)
```
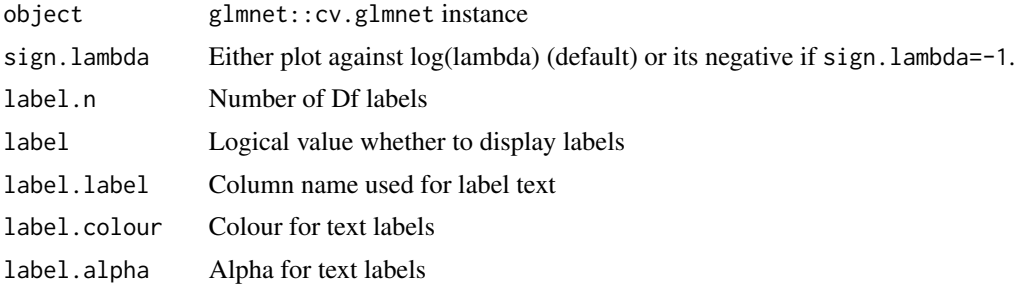

# <span id="page-12-0"></span>autoplot.density 13

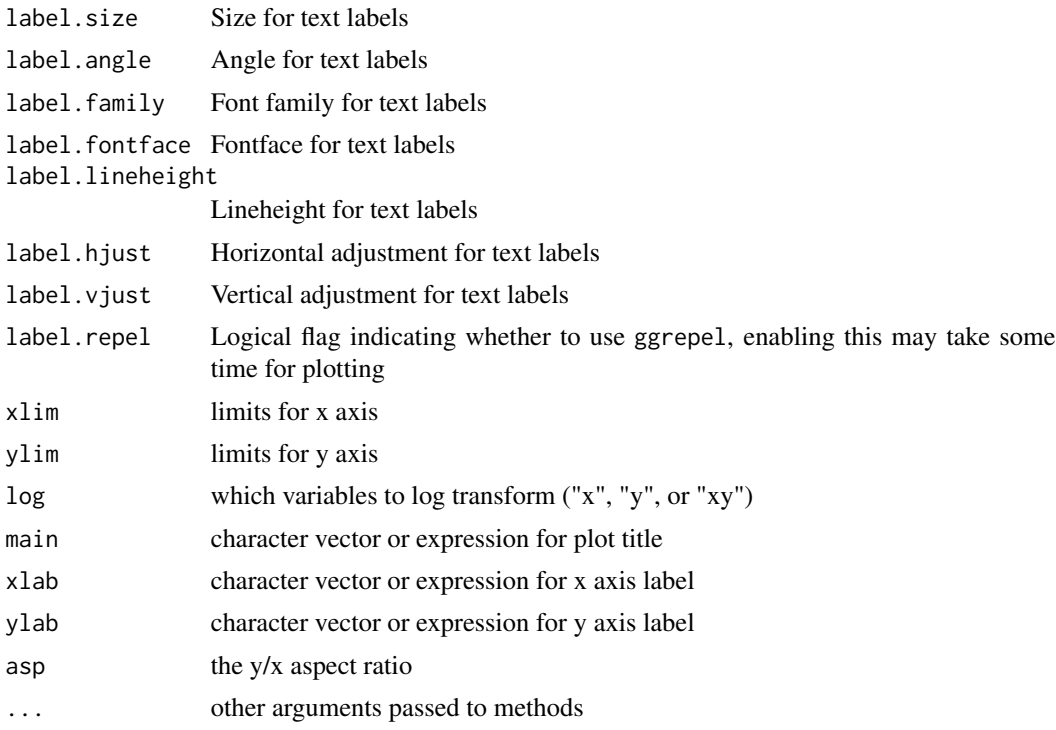

## Value

ggplot

# Examples

autoplot(glmnet::cv.glmnet(data.matrix(Orange[-3]), data.matrix(Orange[3])))

autoplot.density *Autoplot* stats::density

# Description

Autoplot stats::density

```
## S3 method for class 'density'
autoplot(
 object,
 p = NULL,colour = "#000000",
 linetype = NULL,
 fill = NULL,
```

```
alpha = NULL,xlim = c(NA, NA),
 ylim = c(NA, NA),
 log = "".main = NULL,xlab = NULL,ylab = NULL,
 asp = NULL,...
\mathcal{L}
```
# Arguments

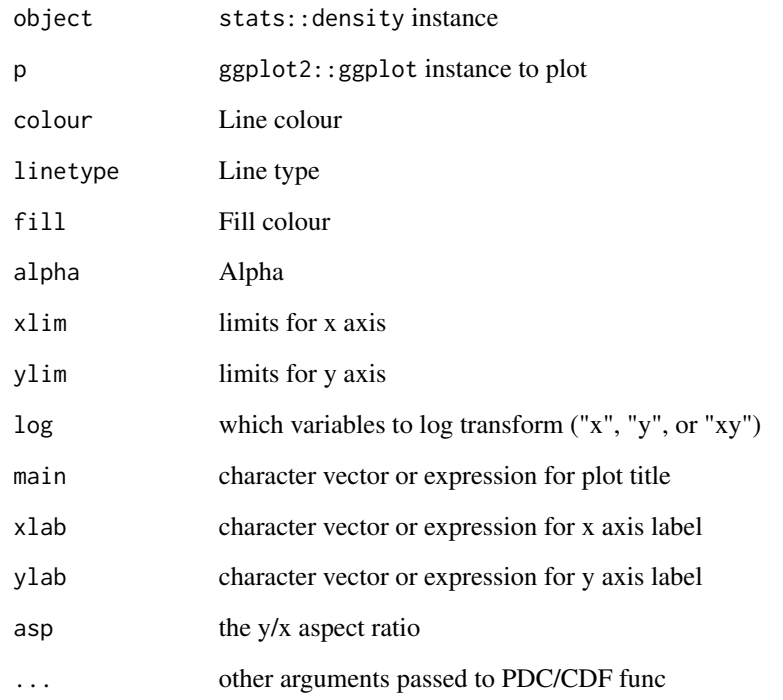

# Value

ggplot

# Examples

```
autoplot(stats::density(stats::rnorm(1:50)))
autoplot(stats::density(stats::rnorm(1:50)), fill = 'blue')
```
<span id="page-14-0"></span>autoplot.forecast *Autoplot* forecast::forecast

## Description

Autoplot forecast::forecast

## Usage

```
## S3 method for class 'forecast'
autoplot(
 object,
  is.date = NULL,
  ts.connect = TRUE,
 predict.geom = "line",
 predict.colour = "#0000FF",
 predict.size = NULL,
 predict.linetype = NULL,
 predict.alpha = NULL,
 predict.fill = NULL,
 predict.shape = NULL,
 conf.int = TRUE,conf.int.colour = "#0000FF",
 conf.int.linetype = "none",
  conf.int.fill = "#000000",
  conf.int.alpha = 0.3,...
\mathcal{L}
```
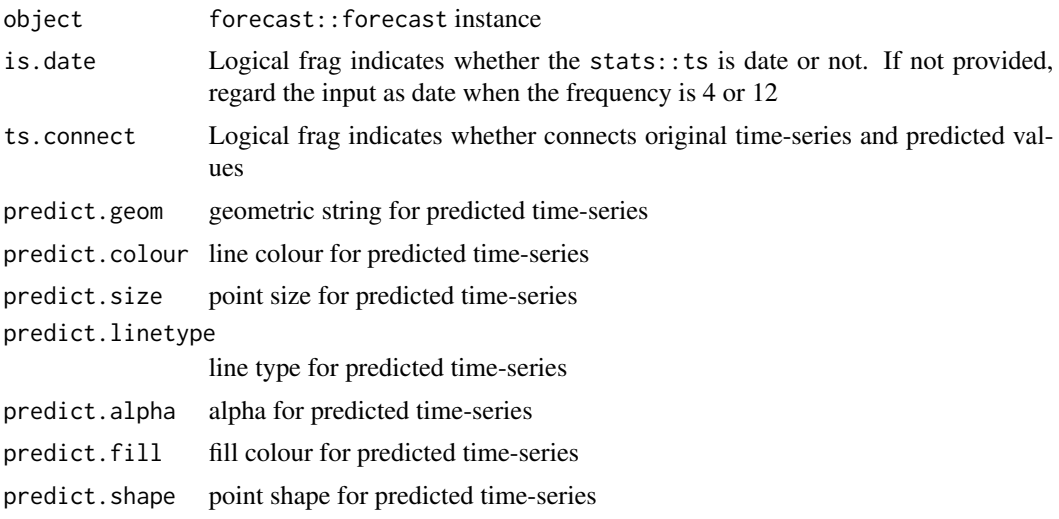

<span id="page-15-0"></span>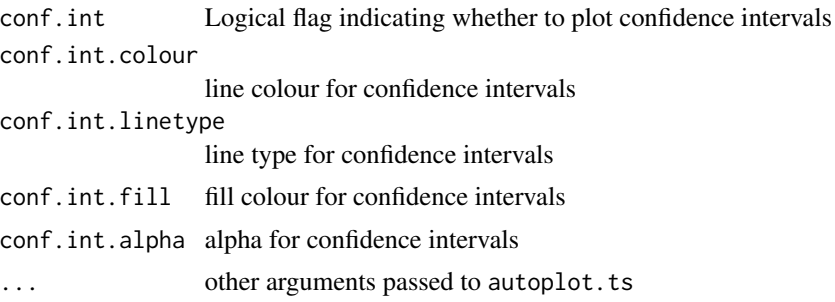

ggplot

#### Examples

```
d.arima <- forecast::auto.arima(AirPassengers)
autoplot(forecast::forecast(d.arima, h = 10))
autoplot(forecast::forecast(d<u>.arima, level = c(85), h = 10)</u>
autoplot(forecast::forecast(d.arima, h = 5), conf.int = FALSE, is.data = FALSE)autoplot(forecast::forecast(stats::HoltWinters(UKgas), h = 10))
## Not run:
autoplot(forecast::forecast(forecast::ets(UKgas), h = 5))
```
## End(Not run)

autoplot.ggmultiplot *Autoplot* ggmultiplot *instances. It returns the passed instance as it is.*

## Description

Autoplot ggmultiplot instances. It returns the passed instance as it is.

#### Usage

```
## S3 method for class 'ggmultiplot'
autoplot(object, ...)
```
#### Arguments

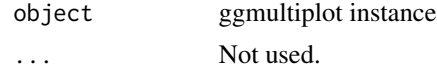

#### Value

ggmultiplot

<span id="page-16-0"></span>autoplot.ggplot *Autoplot* ggplot *instances. It returns the passed instance as it is.*

#### Description

Autoplot ggplot instances. It returns the passed instance as it is.

#### Usage

```
## S3 method for class 'ggplot'
autoplot(object, ...)
```
## Arguments

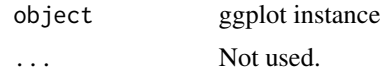

#### Value

ggplot

autoplot.glmnet *Autoplot* glmnet::glmnet

## Description

Autoplot glmnet::glmnet

```
## S3 method for class 'glmnet'
autoplot(
 object,
  xvar = c("norm", "lambda", "dev"),
 label.n = 7,label = TRUE,label.label = "Df",
  label.colour = NULL,
  label.alpha = NULL,
  label.size = NULL,
  label.angle = NULL,
  label.family = NULL,
  label.fontface = NULL,
  label.lineheight = NULL,
  label.hjust = NULL,
```

```
label.vjust = NULL,
 xlim = c(NA, NA),ylim = c(NA, NA),log = "".main = NULL,
 xlab = NULL,ylab = "Coefficients",
 asp = NULL,...
\mathcal{L}
```
# Arguments

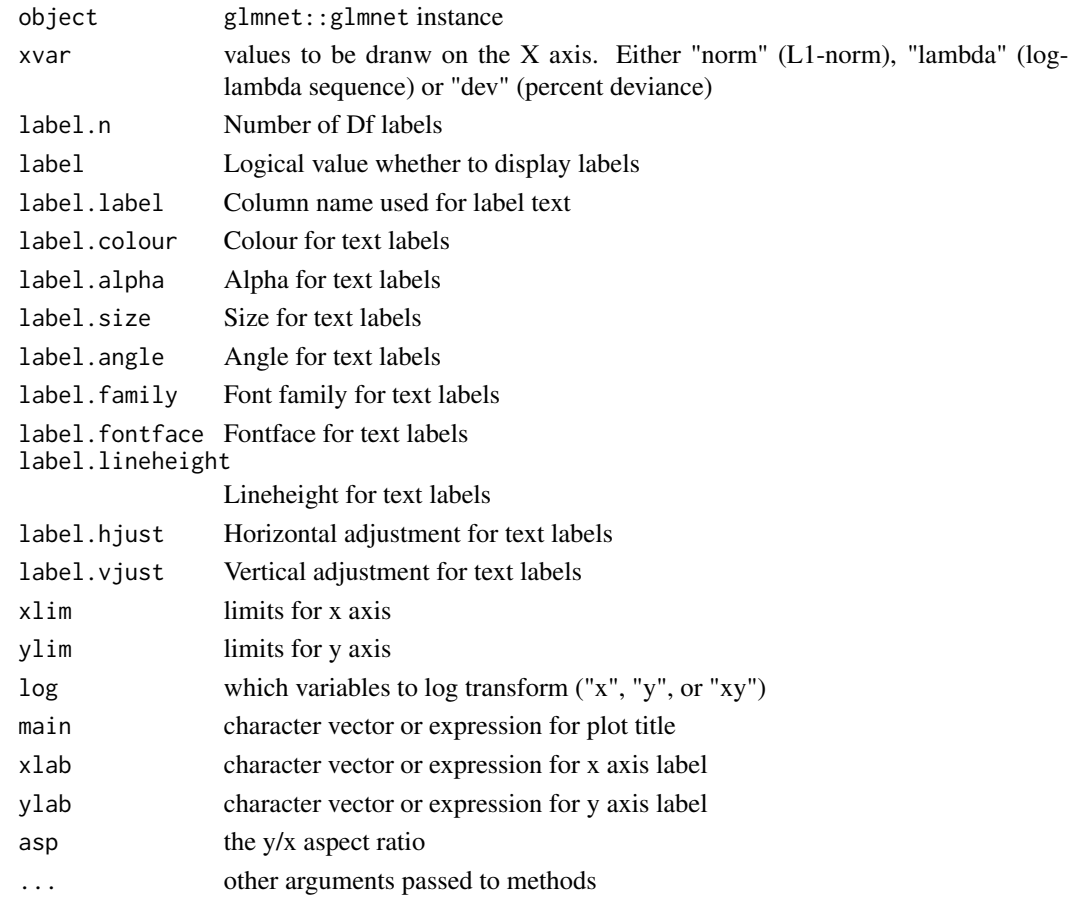

#### Value

ggplot

# Examples

```
autoplot(glmnet::glmnet(data.matrix(Orange[-3]), data.matrix(Orange[3])))
```
<span id="page-18-0"></span>autoplot.kmeans *Autoplot cluster instances*

#### Description

Autoplot cluster instances

#### Usage

```
## S3 method for class 'kmeans'
autoplot(object, data = NULL, colour = "cluster", ...)
```
## Arguments

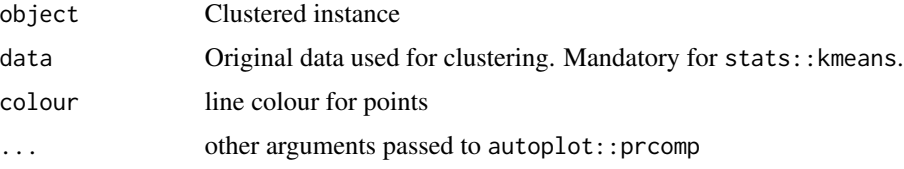

#### Value

ggplot

## Examples

```
autoplot(stats::kmeans(iris[-5], 3), data = iris)
autoplot(cluster::clara(iris[-5], 3), label = TRUE)
autoplot(cluster::fanny(iris[-5], 3))
autoplot(cluster::fanny(iris[-5], 3), frame = TRUE)
autoplot(cluster::pam(iris[-5], 3), data = iris, colour = 'Species')
autoplot(cluster::pam(iris[-5], 3), data = iris, frame = TRUE, frame.type = 't')
```
autoplot.list *Autoplot list*

### Description

Autoplot list

```
## S3 method for class 'list'
autoplot(object, data = NULL, nrow = NULL, ncol = NULL, scales = "free_y", ...)
```
#### <span id="page-19-0"></span>Arguments

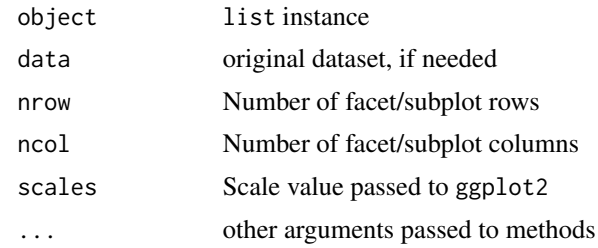

#### Value

ggplot

## autoplot.lm *Autoplot* stats::lm *and* stats::glm

## Description

Autoplot stats::lm and stats::glm

```
## S3 method for class 'lm'
autoplot(
 object,
 which = c(1:3, 5),
 data = NULL,
  colour = "#444444",
  size = NULL,
  linetype = NULL,
  alpha = NULL,
  fill = NULL,shape = NULL,
  label = TRUE,label.label = ".label",
  label.colour = "#000000",
  label.alpha = NULL,
  label.size = NULL,
  label.angle = NULL,
  label.family = NULL,
  label.fontface = NULL,
  label.lineheight = NULL,
  label.hjust = NULL,
  label.vjust = NULL,
  label.repel = FALSE,
  label.n = 3,
```
# autoplot.lm 21

```
smooth.colour = "#0000FF",
  smooth.linetype = "solid",
 ad.colour = "#888888",
 ad.linetype = "dashed",
 ad.size = 0.2,
 nrow = NULL,
 ncol = NULL,
  ...
\mathcal{L}
```
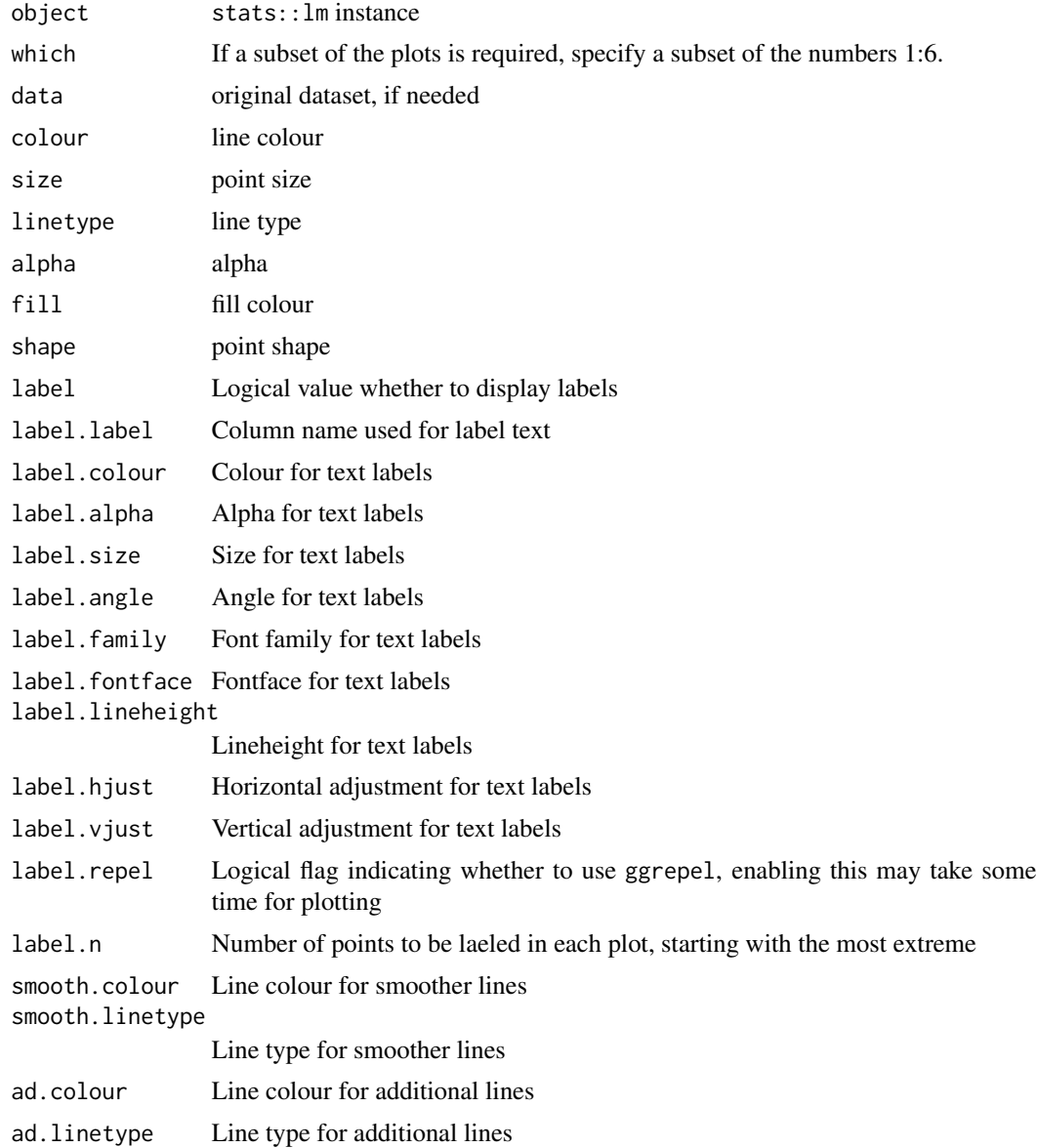

<span id="page-21-0"></span>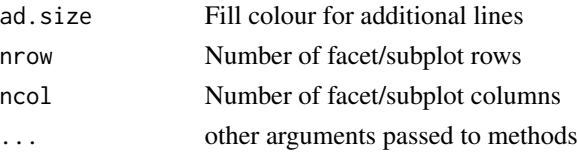

ggplot

## Examples

```
## Not run:
autoplot(lm(Petal.Width ~ Petal.Length, data = iris))autoplot(glm(Petal.Width ~ Petal.Length, data = iris), which = 1:6)autoplot(lm(Petal.Width~Petal.Length, data = iris), data = iris, colour = 'Species')
```
## End(Not run)

autoplot.map *Autoplot* maps::map

#### Description

Autoplot maps:: map

```
## S3 method for class 'map'
autoplot(
 object,
 p = NULL,geom = "path",
 group = "group",
 colour = "black",
 size = NULL,
 linetype = NULL,
  alpha = NULL,
 fill = NULL,shape = NULL,xlim = c(NA, NA),
 ylim = c(NA, NA),
 log = "",main = NULL,xlab = ",
 vlab = "".asp = NULL,...
\mathcal{E}
```
# <span id="page-22-0"></span>autoplot.matrix 23

## Arguments

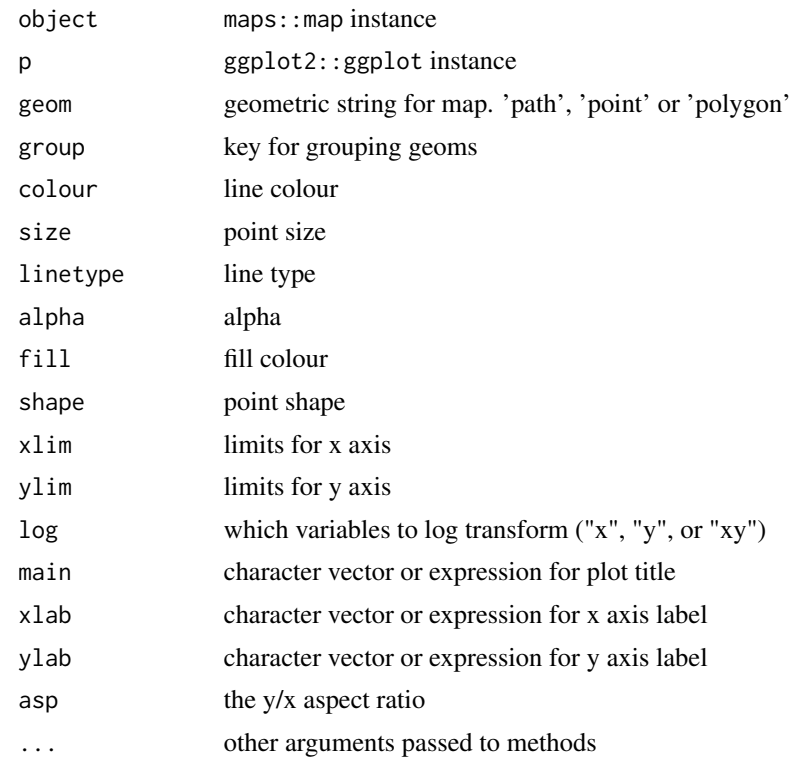

## Value

ggplot

autoplot.matrix *Plot* base::matrix

# Description

Plot base::matrix

```
## S3 method for class 'matrix'
autoplot(
 object,
 original = NULL,
 geom = "tile",colour = NULL,
 size = NULL,
 alpha = NULL,
```

```
fill = "#0000FF",
  shape = NULL,
  label = FALSE,label.label = "rownames",
  label.colour = colour,
  label.alpha = NULL,
  label.size = NULL,
  label.angle = NULL,
  label.family = NULL,
  label.fontface = NULL,
  label.lineheight = NULL,
  label.hjust = NULL,
  label.vjust = NULL,
  label.repel = FALSE,
  scale = NULL,
  xlim = c(NA, NA),
 ylim = c(NA, NA),
  \log = "".main = NULL,xlab = NULL,
 ylab = NULL,
  asp = NULL,...
\mathcal{L}
```
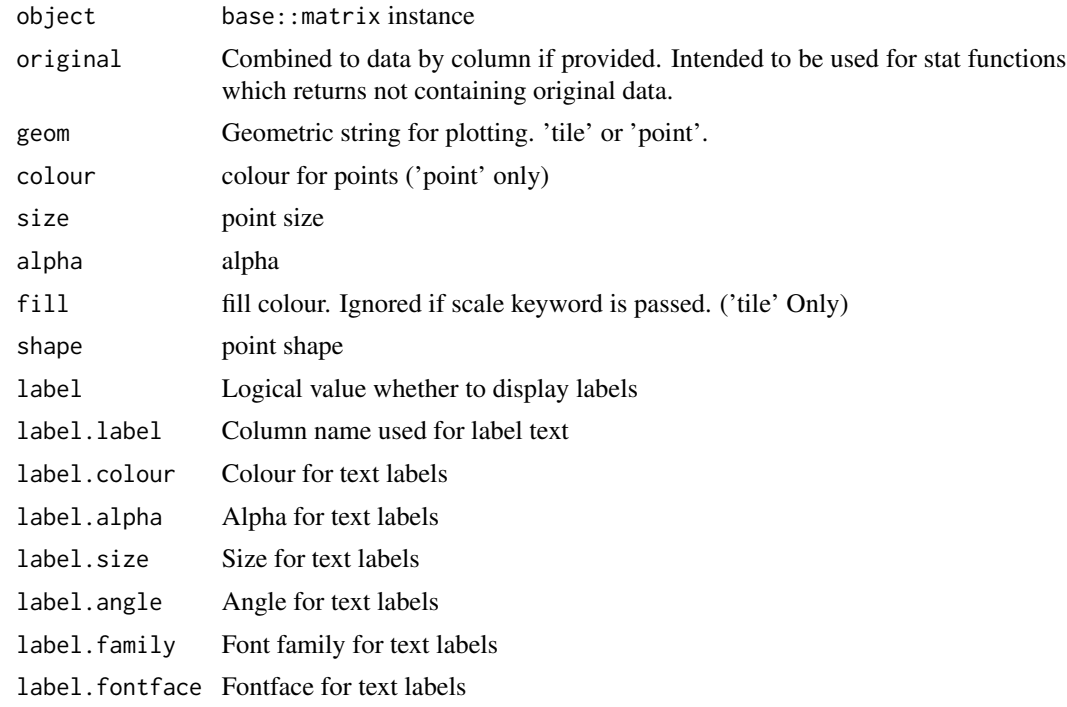

<span id="page-24-0"></span>label.lineheight

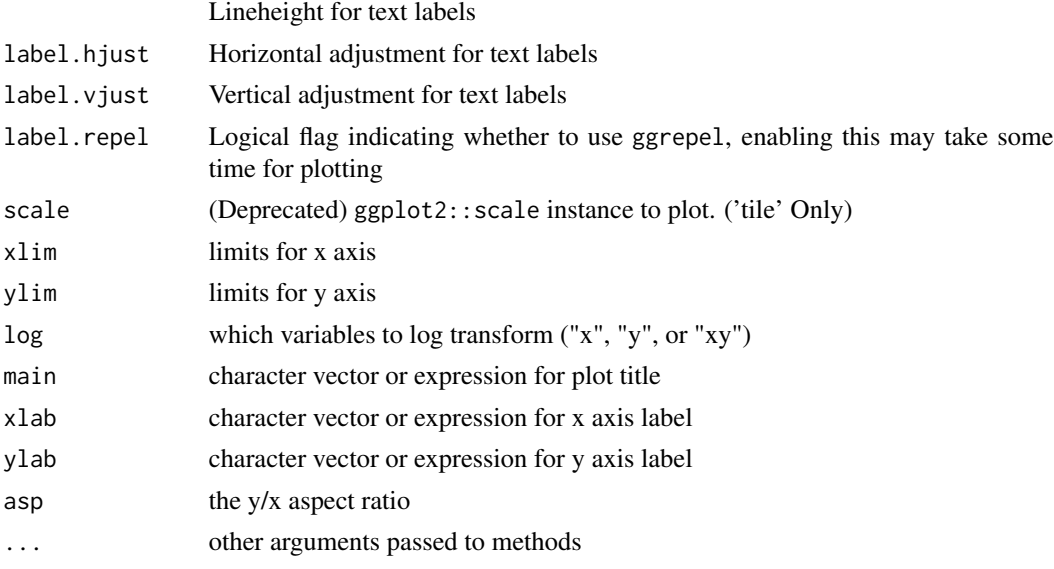

#### Value

ggplot

## Examples

```
autoplot(matrix(rnorm(20), nc = 5))
autoplot(matrix(rnorm(20), nc = 5), fill = 'red')
autoplot(matrix(rnorm(20), nc = 2), geom = 'point')
```
autoplot.MSM.lm *Autoplot* MSwM::MSM.lm

## Description

Autoplot MSwM:: MSM. 1m

## Usage

```
## S3 method for class 'MSM.lm'
autoplot(object, prob.colour = "#FF0000", prob.linetype = "dashed", ...)
```
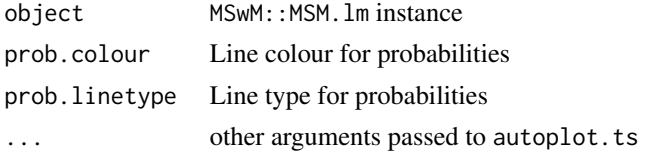

ggplot

## Examples

```
## Not run:
library(MSwM)
d \leq - data.frame(Data = c(rnorm(50, mean = -10), rnorm(50, mean = 10)),
                exog = cos(seq(-pi/2, pi/2, length.out = 100)))d.mswm <- MSwM::msmFit(lm(Data ~.-1, data = d), k=2, sw=rep(TRUE, 2),
                      control = list(parallelization = FALSE))
autoplot(d.mswm)
## End(Not run)
```
autoplot.pca\_common *Autoplot PCA-likes*

## Description

Autoplot PCA-likes

## Usage

```
## S3 method for class 'pca_common'
autoplot(
 object,
 data = NULL,
 scale = 1,
 x = 1,
 y = 2,
 variance_percentage = TRUE,
  ...
)
```
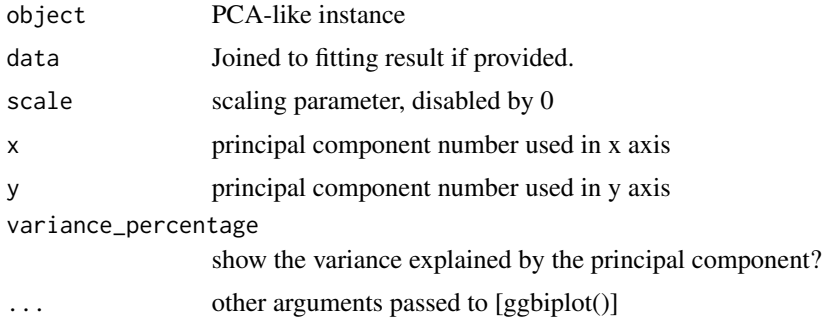

<span id="page-25-0"></span>

#### <span id="page-26-0"></span>Examples

```
autoplot(stats::prcomp(iris[-5]))
autoplot(stats::prcomp(iris[-5]), data = iris)
autoplot(stats::prcomp(iris[-5]), data = iris, colour = 'Species')
autoplot(stats::prcomp(iris[-5]), label = TRUE, loadings = TRUE, loadings.label = TRUE)
autoplot(stats::prcomp(iris[-5]), frame = TRUE)
autoplot(stats::prcomp(iris[-5]), data = iris, frame = TRUE,
         frame.colour = 'Species')
autoplot(stats::prcomp(iris[-5]), data = iris, frame = TRUE,
        frame.type = 't', frame.colour = 'Species')
autoplot(stats::princomp(iris[-5]))
autoplot(stats::princomp(iris[-5]), data = iris)
autoplot(stats::princomp(iris[-5]), data = iris, colour = 'Species')
autoplot(stats::princomp(iris[-5]), label = TRUE, loadings = TRUE, loadings.label = TRUE)
#Plot PC 2 and 3
autoplot(stats::princomp(iris[-5]), x = 2, y = 3)#Don't show the variance explained
autoplot(stats::princomp(iris[-5]), variance_percentage = FALSE)
d.factanal <- stats::factanal(state.x77, factors = 3, scores = 'regression')
autoplot(d.factanal)
autoplot(d.factanal, data = state.x77, colour = 'Income')
autoplot(d.factanal, label = TRUE, loadings = TRUE, loadings.label = TRUE)
```
autoplot.performance *Autoplot* ROCR::performance

#### **Description**

Autoplot ROCR:: performance

#### Usage

```
## S3 method for class 'performance'
autoplot(object, p = NULL, bins = 5, ...)
```
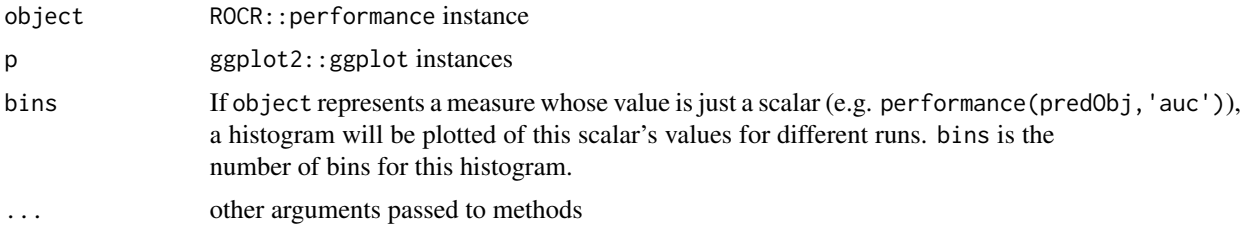

<span id="page-27-0"></span>ggplot

autoplot.RasterCommon *Autoplot* raster::raster

## Description

Only plot the first layer of the given raster

## Usage

```
## S3 method for class 'RasterCommon'
autoplot(
 object,
 raster.layer = NULL,
 p = NULL,alpha = NULL,
 xlim = c(NA, NA),
 ylim = c(NA, NA),
 log = "",main = NULL,
  xlab = ",
  ylab = "",asp = NULL,...
\mathcal{L}
```
## Arguments

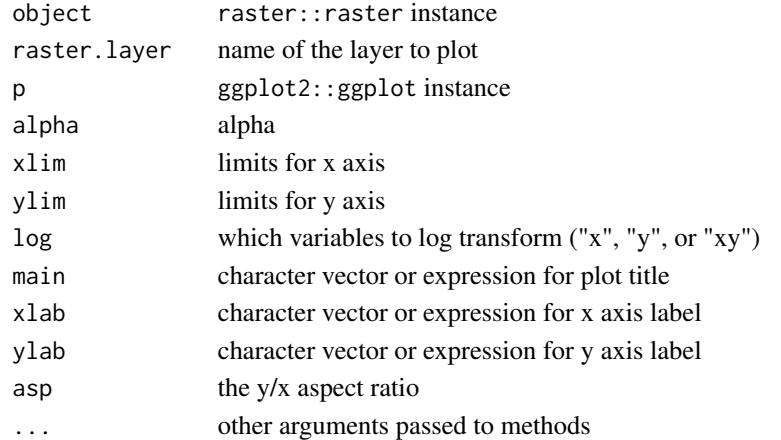

# Value

ggplot

<span id="page-28-0"></span>autoplot.SpatialCommon

Autoplot maps: : map

# Description

Autoplot maps: : map

## Usage

```
## S3 method for class 'SpatialCommon'
autoplot(
 object,
 p = NULL,group = NULL,
 colour = "black",
 size = NULL,
 linetype = NULL,
 alpha = NULL,
 fill = NULL,shape = NULL,xlim = c(NA, NA),
 ylim = c(NA, NA),
 log = "".main = NULL,
  xlab = ",
  ylab = "",asp = NULL,...
)
```
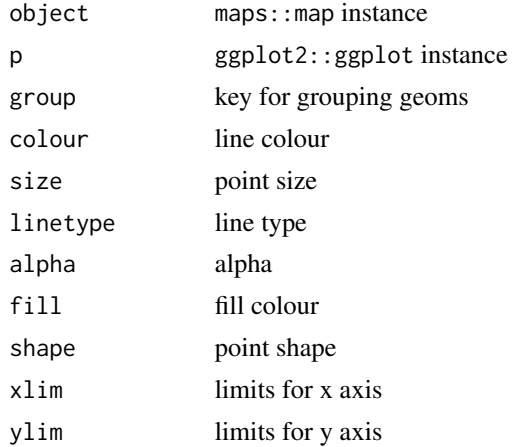

<span id="page-29-0"></span>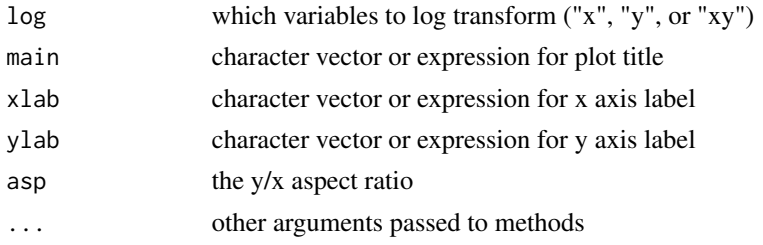

ggplot

autoplot.spec *Autoplot* stats::spec

## Description

Autoplot stats::spec

# Usage

```
## S3 method for class 'spec'
autoplot(
 object,
 xlim = c(NA, NA),
 ylim = c(NA, NA),
 log = "y",main = NULL,xlab = NULL,
 ylab = NULL,
 asp = NULL,...
\mathcal{L}
```
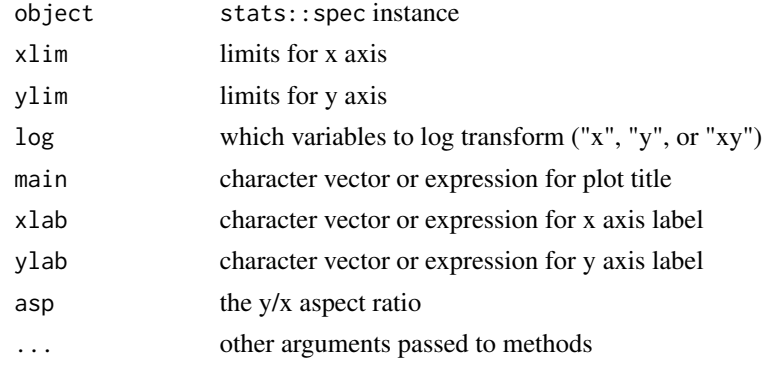

## <span id="page-30-0"></span>autoplot.stepfun 31

## Value

ggplot

## Examples

```
autoplot(stats::spec.ar(AirPassengers))
autoplot(stats::spec.pgram(AirPassengers))
```
autoplot.stepfun *Plot* stats::stepfun

## Description

Plot stats::stepfun

## Usage

```
## S3 method for class 'stepfun'
autoplot(
 object,
  colour = NULL,
  size = NULL,
 linetype = NULL,
  alpha = NULL,shape = 1,
 xlim = c(NA, NA),
 ylim = c(NA, NA),
 log = "",main = NULL,
 xlab = NULL,ylab = NULL,
 asp = NULL,...
\mathcal{L}
```
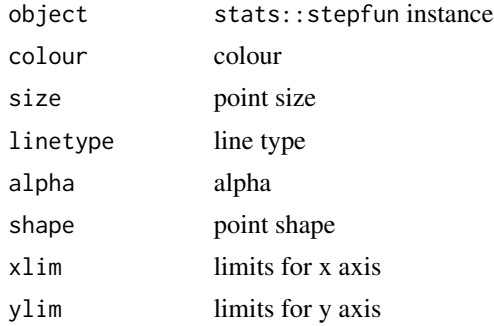

<span id="page-31-0"></span>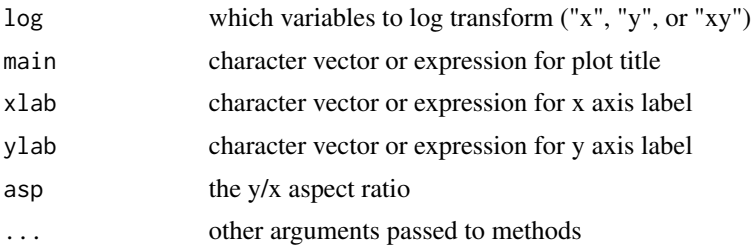

ggplot

#### Examples

```
autoplot(stepfun(c(1, 2, 3), c(4, 5, 6, 7)))
autoplot(stepfun(c(1), c(4, 5)), shape = NULL)autoplot(stepfun(c(1, 3, 4, 8), c(4, 5, 2, 3, 5)), linetype = 'dashed')autoplot(stepfun(c(1, 2, 3, 4, 5, 6, 7, 8, 10), c(4, 5, 6, 7, 8, 9, 10, 11, 12, 9)), colour = 'red')
```
autoplot.survfit *Autoplot* survival::survfit

#### Description

Autoplot survival::survfit

```
## S3 method for class 'survfit'
autoplot(
 object,
 fun = NULL,surv.geom = "step",
  surv.colour = NULL,
 surv.size = NULL,
 surv.linetype = NULL,
 surv.alpha = NULL,
  surv.fill = NULL,surv.shape = NULL,
  surv.connect = TRUE,
 conf.int = TRUE,
 conf.int.colour = "#0000FF",
 conf.int.linetype = "none",
 conf.int.fill = "#000000",conf.int.alpha = 0.3,censor = TRUE,censor.colour = NULL,
```
# autoplot.survfit 33

```
censor.size = 3,
censor.alpha = NULL,
censor.shape = " +",facets = FALSE,
nrow = NULL,
ncol = 1,
grid = FALSE,
strip_swap = FALSE,
scales = "free_y",
xlim = c(NA, NA),ylim = c(NA, NA),
log = "",main = NULL,
xlab = NULL,ylab = NULL,
asp = NULL,...
```
## Arguments

 $\mathcal{L}$ 

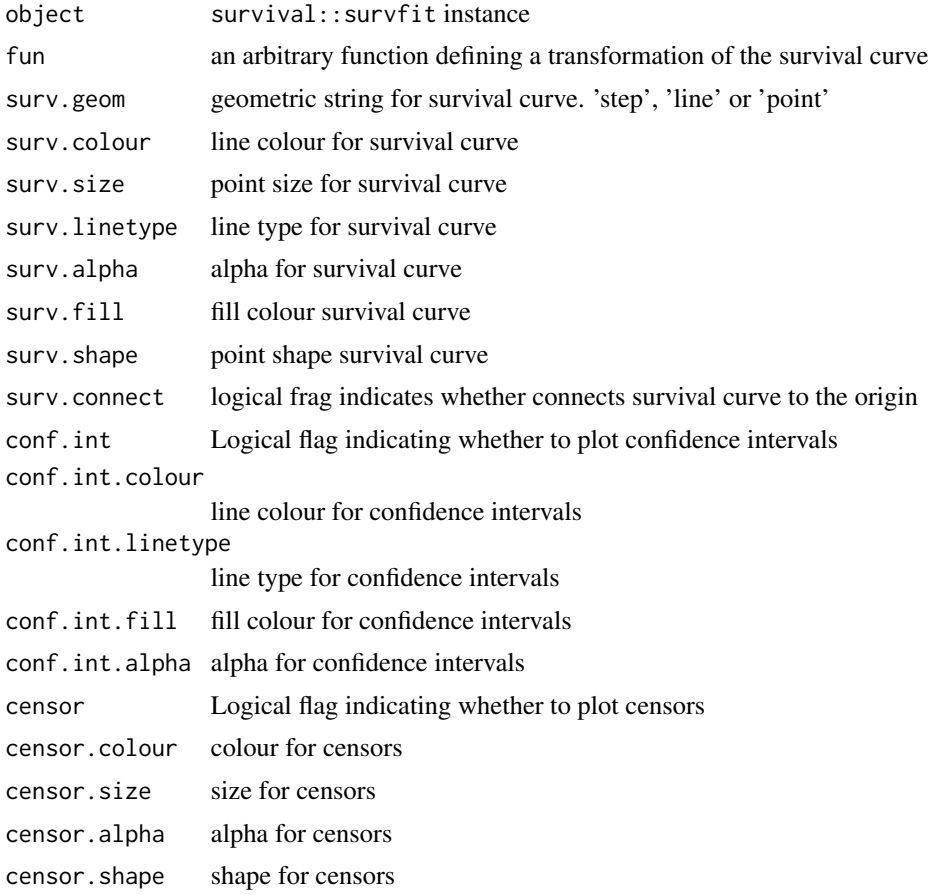

<span id="page-33-0"></span>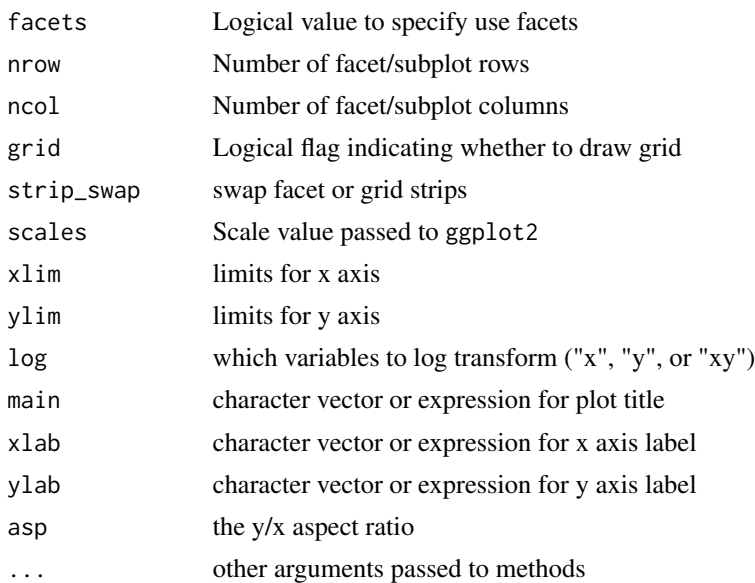

ggplot

#### Examples

```
library(survival)
autoplot(survfit(Surv(time, status) ~ sex, data = lung))
autoplot(survfit(Surv(time, status) \sim sex, data = lung), facets = TRUE)
autoplot(survfit(Surv(time, status) ~ 1, data = lung))
autoplot(survfit(Surv(time, status) ~ sex, data=lung), conf.int = FALSE, censor = FALSE)
autoplot(survfit(coxph(Surv(time, status) ~ sex, data = lung)))
```
autoplot.ts *Autoplot time-series-like*

### Description

Autoplot time-series-like

```
## S3 method for class 'ts'
autoplot(
 object,
  columns = NULL,
  group = NULL,
  is.date = NULL,
  index.name = "Index",
```

```
p = NULL,ts.scale = FALSE,
stacked = FALSE,
factors = TRUE,nrow = NULL,
ncol = 1,
scales = "free_y",ts.geom = "line",
ts.colour = NULL,
ts.size = NULL,
ts.linetype = NULL,
ts.alpha = NULL,
ts.fill = NULL,ts.shape = NULL,
geom = ts.geom,
colour = ts.colour,
size = ts.size,
linetype = ts.linetype,
alpha = ts.alpha,
fill = ts.fill,shape = ts.shape,
xlim = c(NA, NA),
ylim = c(NA, NA),
\log = "".main = NULL,
xlab = "",
ylab = "",
asp = NULL,...
```
## Arguments

 $\mathcal{L}$ 

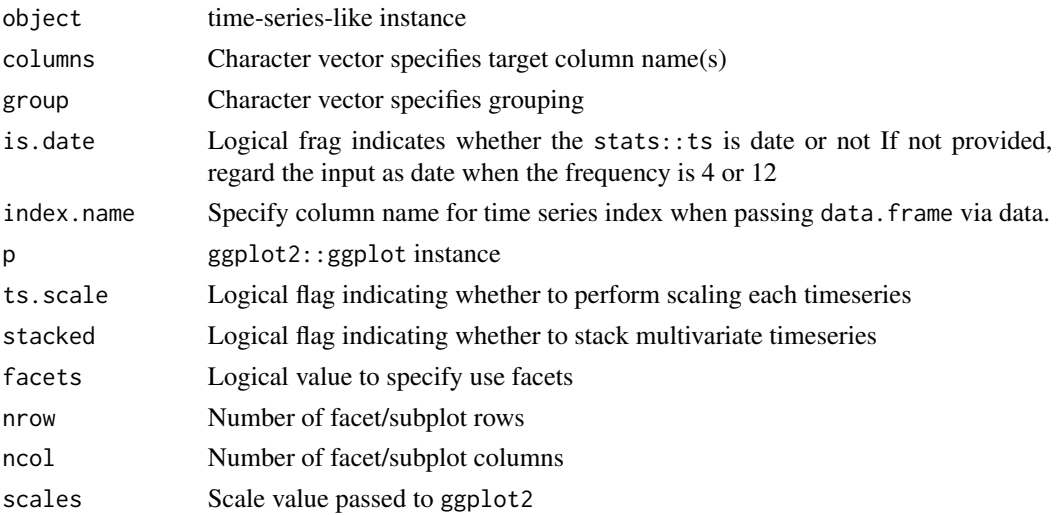

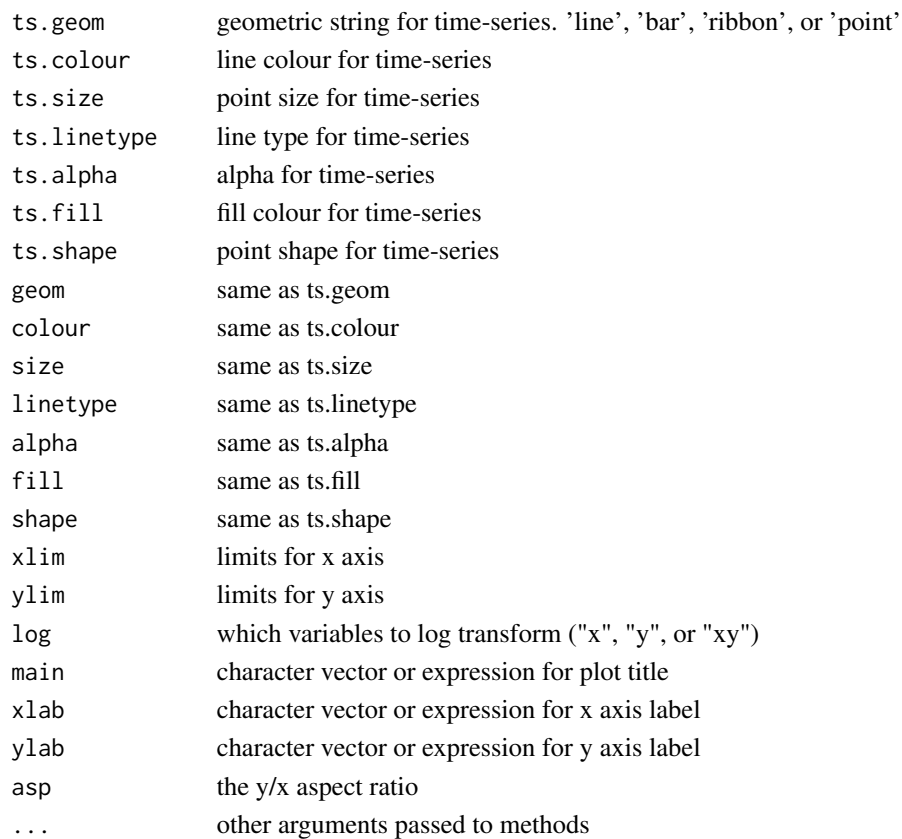

ggplot

## Examples

```
## Not run:
data(Canada, package = 'vars')
autoplot(AirPassengers)
autoplot(UKgas, ts.geom = 'bar')
autoplot(Canada)
autoplot(Canada, facets = FALSE)
library(zoo)
autoplot(xts::as.xts(AirPassengers))
autoplot(timeSeries::as.timeSeries(AirPassengers))
its <- tseries::irts(cumsum(rexp(10, rate = 0.1)), matrix(rnorm(20), ncol=2))
autoplot(its)
autoplot(stats::stl(UKgas, s.window = 'periodic'))
autoplot(stats::decompose(UKgas))
```
## End(Not run)
Autoplot time series models (like AR, ARIMA)

#### Usage

```
## S3 method for class 'tsmodel'
autoplot(
 object,
 data = NULL,
 predict = NULL,
  is.date = NULL,
  ts.connect = TRUE,
  fitted.geom = "line",
  fitted.colour = "#FF0000",
  fitted.size = NULL,
  fitted.linetype = NULL,
  fitted.alpha = NULL,
  fitted.fill = NULL,fitted.shape = NULL,
 predict.geom = "line",
 predict.colour = "#0000FF",
 predict.size = NULL,
 predict.linetype = NULL,
 predict.alpha = NULL,
 predict.fill = NULL,
 predict.shape = NULL,
  conf.int = TRUE,conf.int.colour = "#0000FF",
  conf.int.linetype = "none",
  conf.int.fill = "#000000",
  conf.int.alpha = 0.3,...
)
```
#### Arguments

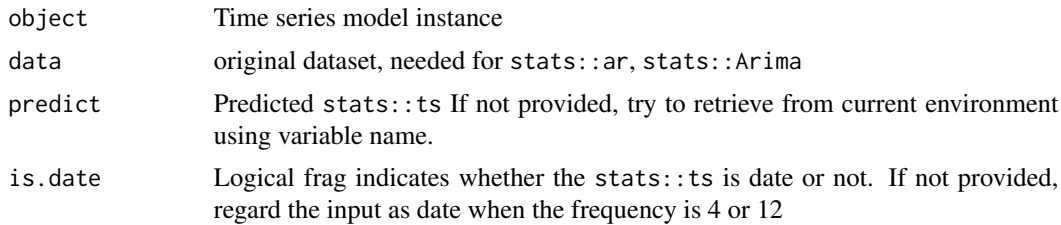

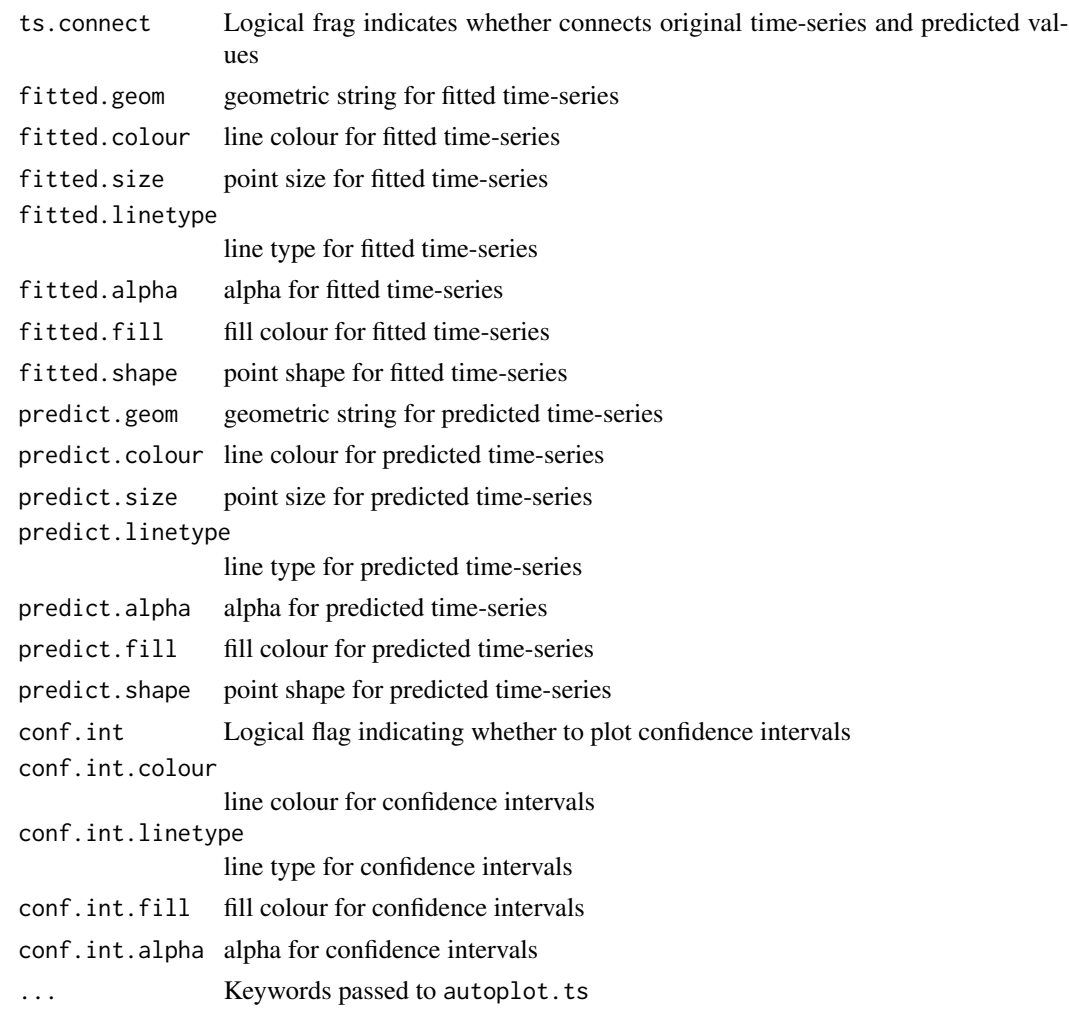

# Value

ggplot

```
d.ar <- stats::ar(AirPassengers)
autoplot(d.ar)
autoplot(d.ar, predict = predict(d.ar, n. ahead = 5))autoplot(stats::arima(UKgas), data = UKgas)
autoplot(forecast::arfima(AirPassengers))
autoplot(forecast::nnetar(UKgas), is.date = FALSE)
d.holt <- stats::HoltWinters(USAccDeaths)
autoplot(d.holt)
autoplot(d.holt, predict = predict(d.holt, n.ahead = 5))
autoff(d.holt, predict = predict(d.holt, n. ahead = 5, prediction.interval = TRUE))
```
autoplot.varprd *Autoplot* vars::varprd

# Description

Autoplot vars:: varprd

# Usage

```
## S3 method for class 'varprd'
autoplot(
 object,
 is.date = NULL,
 ts.connect = TRUE,
 scales = "free_y",
 predict.geom = "line",
 predict.colour = "#0000FF",
 predict.size = NULL,
 predict.linetype = NULL,
 predict.alpha = NULL,
 predict.fill = NULL,
 predict.shape = NULL,
 conf.int = TRUE,conf.int.colour = "#0000FF",
  conf.int.linetype = "none",
  conf.int.fill = "#000000",
 conf.int.alpha = 0.3,...
)
```
# Arguments

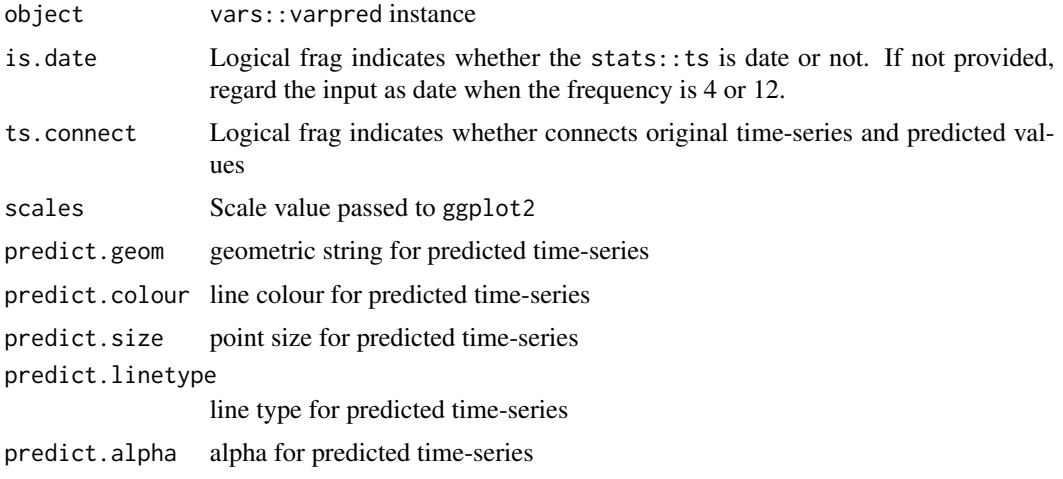

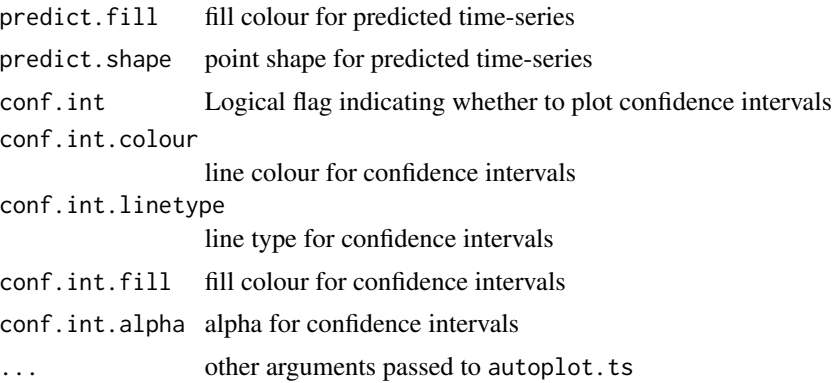

# Value

ggplot

# Examples

```
data(Canada, package = 'vars')
d.var <- vars::VAR(Canada, p = 3, type = 'const')
autoplot(stats::predict(d.var, n.ahead = 50), is.date = TRUE)
autoplot(stats::predict(d.var, n.ahead = 50), conf.int = FALSE)
```
cbind\_wraps *Wrapper for cbind*

# Description

Wrapper for cbind

# Usage

cbind\_wraps(df1, df2)

# Arguments

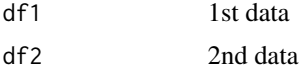

# Value

list

```
ggfortify:::cbind_wraps(iris[1:2], iris[3:5])
```
Check data names are equal with expected

#### Usage

```
check_names(data, expected)
```
#### Arguments

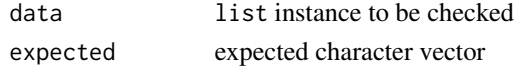

# Value

logical

confint.acf *Calculate confidence interval for* stats::acf

### Description

Calculate confidence interval for stats::acf

### Usage

## S3 method for class 'acf'  $confint(x, ci = 0.95, ci.type = "white")$ 

# Arguments

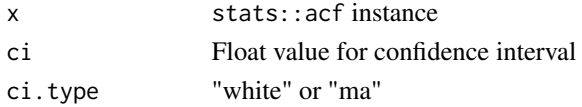

# Value

vector

```
air.acf <- acf(AirPassengers, plot = FALSE)
ggfortify:::confint.acf(air.acf)
ggfortify:::confint.acf(air.acf, ci.type = 'ma')
```
deprecate.warning *Show deprecate warning*

# Description

Show deprecate warning

# Usage

deprecate.warning(old.kw, new.kw)

# Arguments

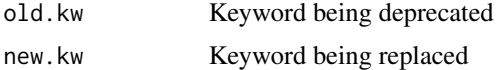

# Examples

ggfortify:::deprecate.warning('old', 'new')

fitted.ar *Calculate fitted values for* stats::ar

### Description

Calculate fitted values for stats::ar

### Usage

## S3 method for class 'ar' fitted(object, ...)

# Arguments

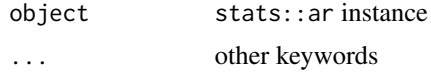

# Value

ts An time series of the one-step forecasts

# Examples

fitted(ar(WWWusage))

tains list or matrix as column

# Usage

flatten(df)

# Arguments

df data.frame to be flatten

fortify.aareg *Convert* survival::aareg *to* data.frame

# Description

Convert survival: : aareg to data.frame

# Usage

```
## S3 method for class 'aareg'
fortify(
 model,
 data = NULL,
 maxtime = NULL,
 surv.connect = TRUE,
 melt = FALSE,...
\mathcal{L}
```
# Arguments

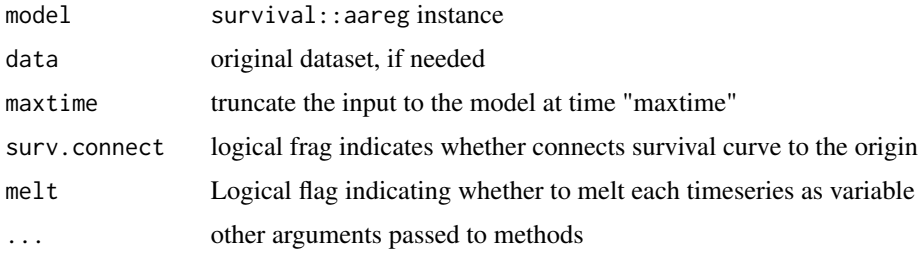

# Value

data.frame

# Examples

```
library(survival)
fortify(aareg(Surv(time, status) \sim age + sex + ph.ecog, data = lung, nmin = 1))
fortify(aareg(Surv(time, status) \sim age + sex + ph.ecog, data = lung, nmin = 1), melt = TRUE)
```
fortify.acf *Convert* stats::acf *to* data.frame

# Description

Convert stats::acf to data.frame

# Usage

```
## S3 method for class 'acf'
fortify(
 model,
 data = NULL,
  conf.int = TRUE,
  conf.int.value = 0.95,
  conf.int.type = "white",
  ...
)
```
# Arguments

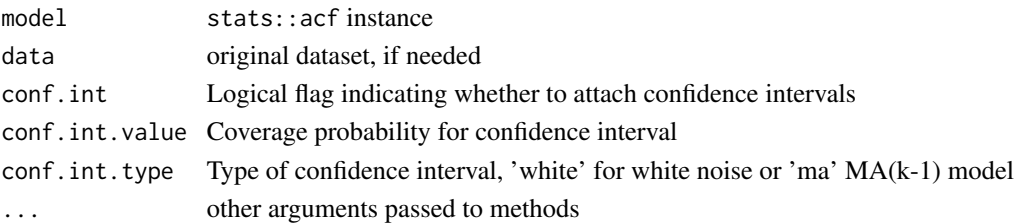

### Value

data.frame

```
fortify(stats::acf(AirPassengers))
fortify(stats::pacf(AirPassengers))
fortify(stats::ccf(AirPassengers, AirPassengers))
```

```
fortify(stats::acf(AirPassengers), conf.int = TRUE)
```
Convert spline basis instances to data.frame

# Usage

```
## S3 method for class 'basis'
fortify(model, data, n = 256, ...)
```
#### Arguments

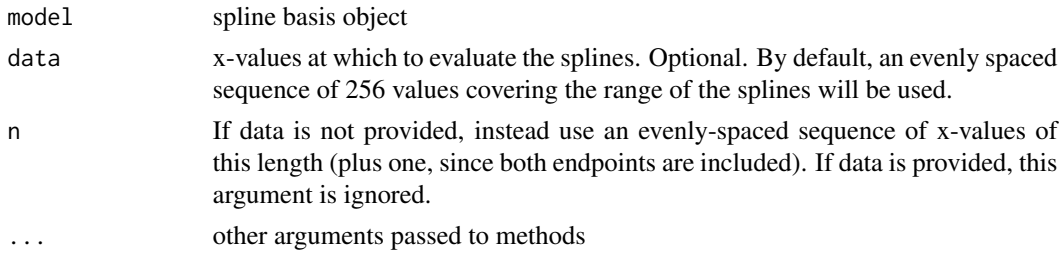

# Value

data.frame with 3 columns: Spline (character), x (numeric), and y (numeric); giving the interpolated x and y values for each of the splines in the basis.

# Examples

```
library(splines)
x \le - seq(0, 1, by=0.001)
spl \leftarrow bs(x, df=6)fortify(spl)
```
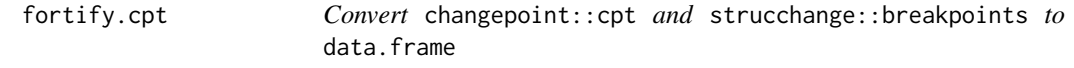

### Description

Convert changepoint::cpt and strucchange::breakpoints to data.frame

```
## S3 method for class 'cpt'
fortify(model, data = NULL, is.date = NULL, \ldots)
```
# Arguments

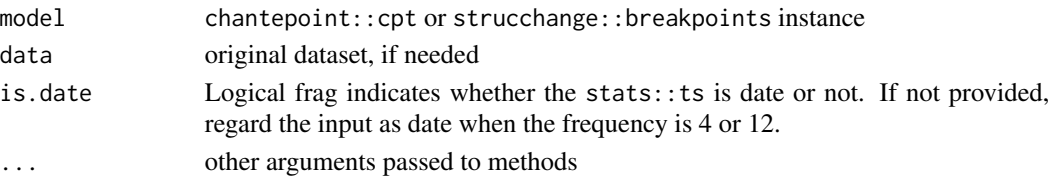

### Value

data.frame

### Examples

```
library(changepoint)
fortify(cpt.mean(AirPassengers))
fortify(cpt.var(AirPassengers))
fortify(cpt.meanvar(AirPassengers))
library(strucchange)
bp.nile <- breakpoints(Nile ~ 1)
fortify(bp.nile)
fortify(breakpoints(bp.nile, breaks = 2))
fortify(breakpoints(bp.nile, breaks = 2), data = Nile)
```
fortify.cv.glmnet *Convert* glmnet::cv.glmnet *to* data.frame

### Description

Convert glmnet::cv.glmnet to data.frame

#### Usage

```
## S3 method for class 'cv.glmnet'
fortify(model, data = NULL, ...)
```
# Arguments

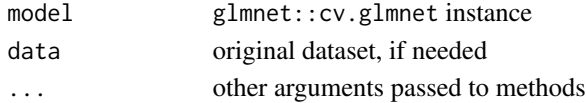

### Value

data.frame

```
fortify(glmnet::cv.glmnet(data.matrix(Orange[-3]), data.matrix(Orange[3])))
```
fortify.density *Convert* stats::density *to* data.frame

# Description

Convert stats: : density to data.frame

# Usage

```
## S3 method for class 'density'
fortify(model, data = NULL, ...)
```
# Arguments

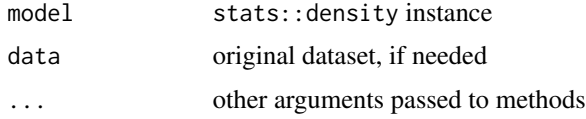

#### Value

data.frame

# Examples

fortify(stats::density(stats::rnorm(1:50)))

fortify.dist *Convert* stats::dist *to* data.frame

#### Description

Convert stats::dist to data.frame

# Usage

## S3 method for class 'dist' fortify(model, data = NULL, ...)

# Arguments

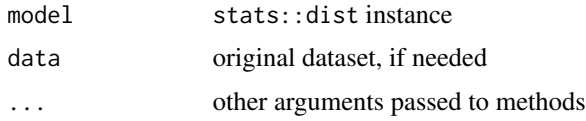

# Value

data.frame

# Examples

fortify(eurodist)

fortify.ets *Convert* forecast::bats *and* forecast::ets *to* data.frame

# Description

Convert forecast::bats and forecast::ets to data.frame

# Usage

```
## S3 method for class 'ets'
fortify(model, data = NULL, ...)
```
# Arguments

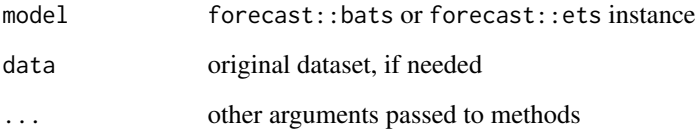

# Value

data.frame

# Examples

```
## Not run:
fortify(forecast::bats(UKgas))
fortify(forecast::ets(UKgas))
```
## End(Not run)

fortify.factanal *Convert* stats::factanal *to* data.frame

### Description

Convert stats:: factanal to data.frame

#### Usage

## S3 method for class 'factanal' fortify(model, data =  $NULL, ...)$ 

# Arguments

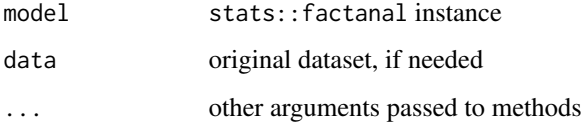

# Value

data.frame

#### Examples

```
d.factanal <- stats::factanal(state.x77, factors = 3, scores = 'regression')
fortify(d.factanal)
fortify(d.factanal, data = state.x77)
```
fortify.forecast *Convert* forecast::forecast *to* data.frame

# Description

Convert forecast::forecast to data.frame

```
## S3 method for class 'forecast'
fortify(model, data = NULL, is.date = NULL, ts.connect = FALSE, ...)
```
# Arguments

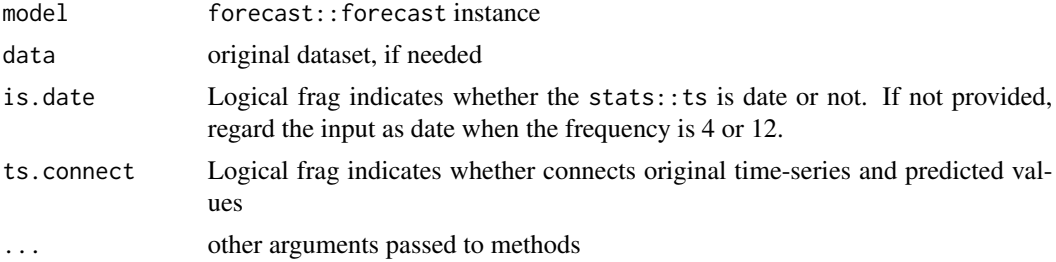

# Value

data.frame

# Examples

```
d.arima <- forecast::auto.arima(AirPassengers)
d.forecast <- forecast::forecast(d.arima, level = c(95), h = 50)
fortify(d.forecast)
fortify(d.forecast, ts.connect = TRUE)
```
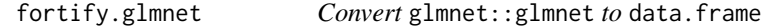

# Description

Convert glmnet::glmnet to data.frame

# Usage

```
## S3 method for class 'glmnet'
fortify(model, data = NULL, ...)
```
# Arguments

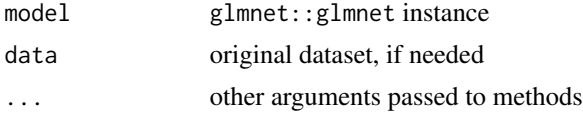

# Value

data.frame

```
fortify(glmnet::glmnet(data.matrix(Orange[-3]), data.matrix(Orange[3])))
```
Convert cluster instances to data.frame

#### Usage

```
## S3 method for class 'kmeans'
fortify(model, data = NULL, ...)
```
#### Arguments

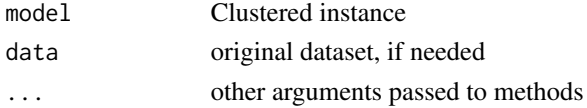

# Value

data.frame

#### Examples

```
fortify(stats::kmeans(iris[-5], 3))
fortify(stats::kmeans(iris[-5], 3), data = iris)
fortify(cluster::clara(iris[-5], 3))
fortify(cluster::fanny(iris[-5], 3))
fortify(cluster::pam(iris[-5], 3), data = iris)
```
fortify.lfda *Convert* lfda::lfda *or* lfda::klfda *or* lfda::self *to* data.frame

#### Description

Convert lfda::lfda or lfda::klfda or lfda::self to data.frame

#### Usage

## S3 method for class 'lfda' fortify(model, data = NULL, ...)

### Arguments

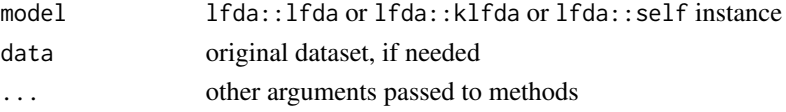

# Value

data.frame

# Examples

```
## Not run:
model <- lfda::lfda(iris[, -5], iris[, 5], 3, metric = "plain")
fortify(model)
## End(Not run)
```
fortify.list *Convert list to data.frame*

# Description

Convert list to data.frame

# Usage

```
## S3 method for class 'list'
fortify(model, data = NULL, ...)
```
# Arguments

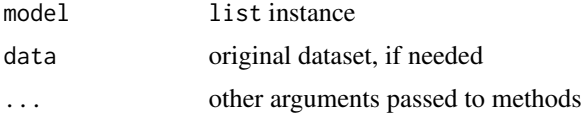

#### Value

data.frame

fortify.matrix *Convert* base::matrix *to* data.frame

# Description

Different from as.data.frame

```
## S3 method for class 'matrix'
fortify(model, data = NULL, compat = FALSE, ...)
```
# fortify.MSM.lm 53

### Arguments

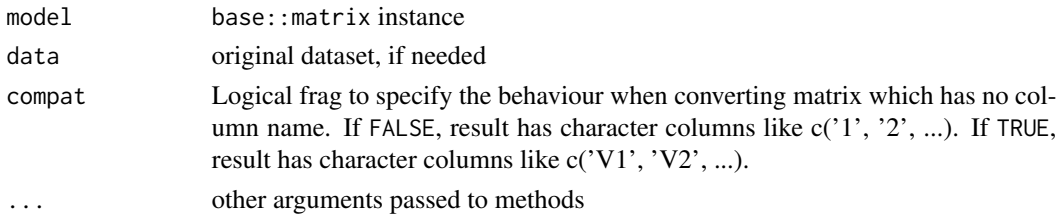

# Value

data.frame

# Examples

fortify(matrix(1:6, nrow=2, ncol=3))

fortify.MSM.lm *Convert* MSwM::MSM.lm *to* data.frame

# Description

Convert MSwM:: MSM. 1m to data.frame

### Usage

## S3 method for class 'MSM.lm' fortify(model, data = NULL, melt =  $FALSE, ...)$ 

# Arguments

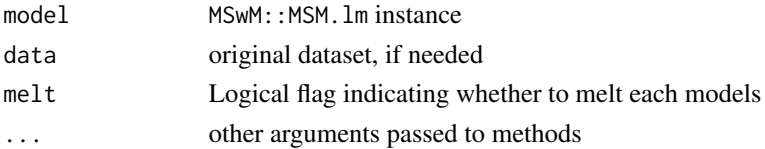

# Value

data.frame

```
library(MSwM)
d \leq - data.frame(Data = c(rnorm(50, mean = -10), rnorm(50, mean = 10)),
                exog = cos(seq(-pi/2, pi/2, length.out = 100))d.mswm <- MSwM::msmFit(lm(Data ~ -1, data = d), k=2, sw=rep(TRUE, 2),control = list(parallelization = FALSE))
fortify(d.mswm)
```
fortify.performance *Convert* ROCR::performance *objects to* data.frame

# Description

Convert ROCR:: performance objects to data.frame

# Usage

```
## S3 method for class 'performance'
fortify(model, data = NULL, ...)
```
# Arguments

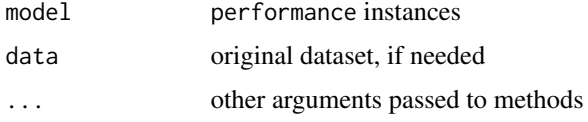

#### Value

data.frame

fortify.prcomp *Convert* stats::prcomp*,* stats::princomp *to* data.frame

# Description

Convert stats::prcomp, stats::princomp to data.frame

#### Usage

```
## S3 method for class 'prcomp'
fortify(model, data = NULL, ...)
```
### Arguments

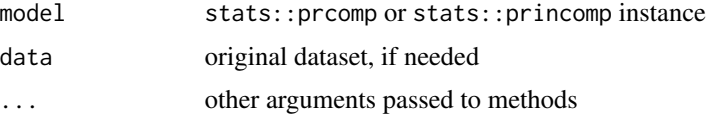

### Value

data.frame

# fortify.RasterCommon 55

# Examples

```
fortify(stats::prcomp(iris[-5]))
fortify(stats::prcomp(iris[-5]), data = iris)
fortify(stats::princomp(iris[-5]))
fortify(stats::princomp(iris[-5]), data = iris)
```
fortify.RasterCommon *Convert* raster *to* data.frame

### Description

Convert raster to data.frame

### Usage

## S3 method for class 'RasterCommon' fortify(model, data = NULL, maxpixels = 1e+05, rename = TRUE,  $\ldots$ )

### Arguments

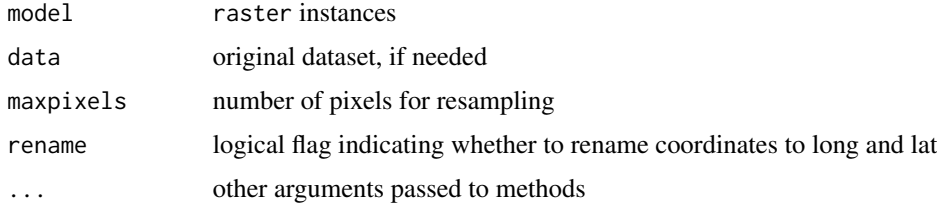

#### Value

data.frame

fortify.SpatialCommon *Convert* sp *instances to* data.frame*.*

#### Description

Convert sp instances to data.frame.

```
## S3 method for class 'SpatialCommon'
fortify(model, data = NULL, rename = TRUE, ...)
```
# Arguments

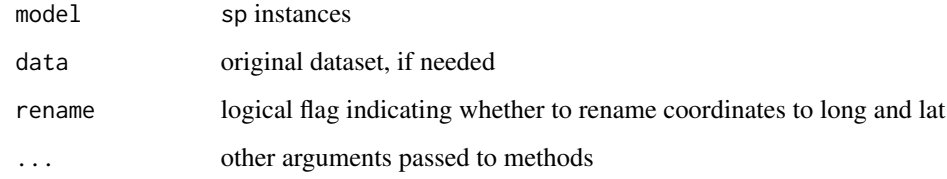

#### Value

data.frame

# fortify.spec *Convert* stats::spec *to* data.frame

# Description

Convert stats::spec to data.frame

# Usage

## S3 method for class 'spec' fortify(model, data = NULL, ...)

# Arguments

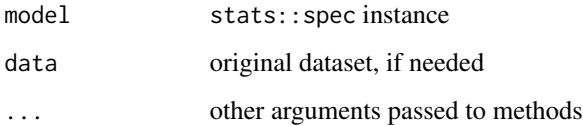

# Value

data.frame

```
fortify(spectrum(AirPassengers))
fortify(stats::spec.ar(AirPassengers))
fortify(stats::spec.pgram(AirPassengers))
```
fortify.stepfun *Convert* stats::stepfun *to* data.frame

# Description

Convert stats:: stepfun to data.frame

### Usage

```
## S3 method for class 'stepfun'
fortify(model, data, ...)
```
#### Arguments

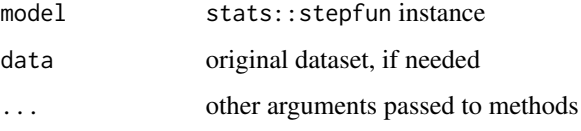

# Value

data.frame

### Examples

```
fortify(stepfun(c(1, 2, 3), c(4, 5, 6, 7)))
fortify(stepfun(c(1), c(4, 5)))
fortify(stepfun(c(1, 3, 4, 8), c(4, 5, 2, 3, 5)))
fortify(stepfun(c(1, 2, 3, 4, 5, 6, 7, 8, 10), c(4, 5, 6, 7, 8, 9, 10, 11, 12, 9)))
```
fortify.survfit *Convert* survival::survfit *to* data.frame

# Description

Convert survival:: survfit to data.frame

```
## S3 method for class 'survfit'
fortify(model, data = NULL, surv.connect = FALSE, fun = NULL, ...)
```
### Arguments

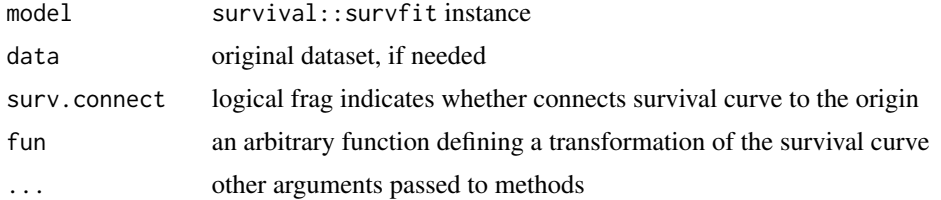

# Value

data.frame

# Examples

```
library(survival)
fortify(survfit(Surv(time, status) \sim sex, data = lung))
fortify(survfit(Surv(time, status) \sim 1, data = lung))
fortify(survfit(coxph(Surv(time, status) ~ sex, data = lung)))
fortify(survfit(coxph(Surv(time, status) \sim 1, data = lung)))
```
fortify.table *Convert* base::table *to* data.frame

# Description

Convert base::table to data.frame

### Usage

```
## S3 method for class 'table'
fortify(model, data, ...)
```
### Arguments

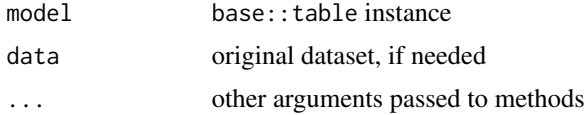

# Value

data.frame

# Examples

fortify(Titanic)

Convert time-series-like to data.frame

# Usage

```
## S3 method for class 'ts'
fortify(
 model,
 data = NULL,
  columns = NULL,
  is.date = NULL,
  index.name = "Index",
  data.name = "Data",
  scale = FALSE,
 melt = FALSE,...
\mathcal{L}
```
#### Arguments

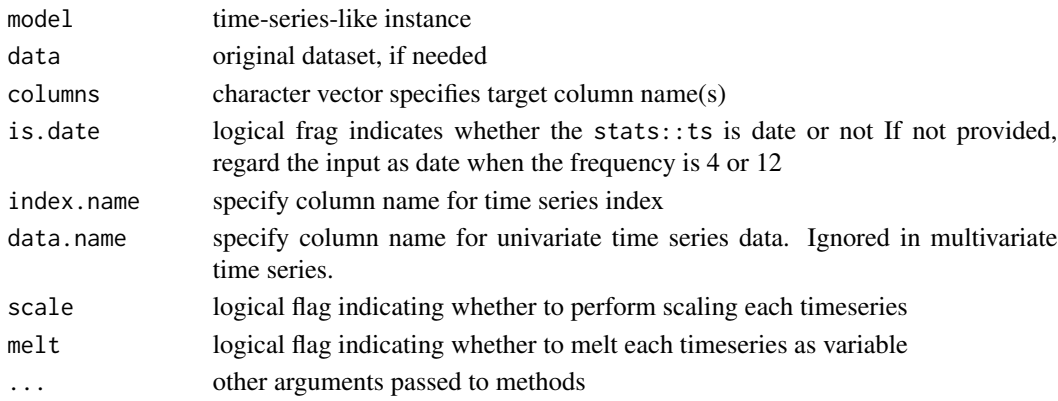

### Value

data.frame

```
fortify(AirPassengers)
fortify(timeSeries::as.timeSeries(AirPassengers))
fortify(tseries::irts(cumsum(rexp(10, rate = 0.1)), matrix(rnorm(20), ncol=2)))
fortify(stats::stl(UKgas, s.window = 'periodic'))
fortify(stats::decompose(UKgas))
```
Convert time series models (like AR, ARIMA) to data.frame

#### Usage

```
## S3 method for class 'tsmodel'
fortify(
  model,
  data = NULL,predict = NULL,
  is.date = NULL,
  ts.connect = TRUE,
  ...
\mathcal{L}
```
#### Arguments

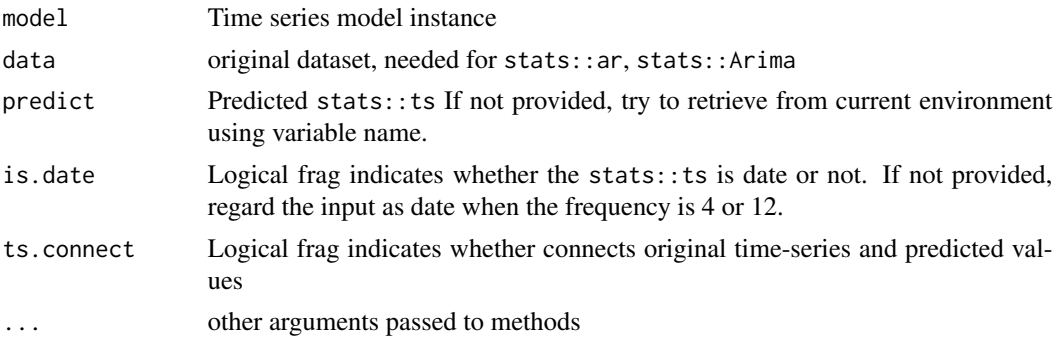

# Value

data.frame

```
fortify(stats::ar(AirPassengers))
fortify(stats::arima(UKgas))
fortify(stats::arima(UKgas), data = UKgas, is.date = TRUE)
fortify(forecast::auto.arima(austres))
fortify(forecast::arfima(AirPassengers))
fortify(forecast::nnetar(UKgas))
fortify(stats::HoltWinters(USAccDeaths))
data(LPP2005REC, package = 'timeSeries')
x = timeSeries::as.timeSeries(LPP2005REC)
```
# fortify.varprd 61

```
d.Garch = fGarch::garchFit(LPP40 ~ garch(1, 1), data = 100 * x, trace = FALSE)
fortify(d.Garch)
```
fortify.varprd *Convert* vars::varprd *to* data.frame

# Description

Convert vars:: varprd to data.frame

### Usage

```
## S3 method for class 'varprd'
fortify(
  model,
  data = NULL,
  is.date = NULL,
  ts.connect = FALSE,
  melt = FALSE,...
\mathcal{L}
```
# Arguments

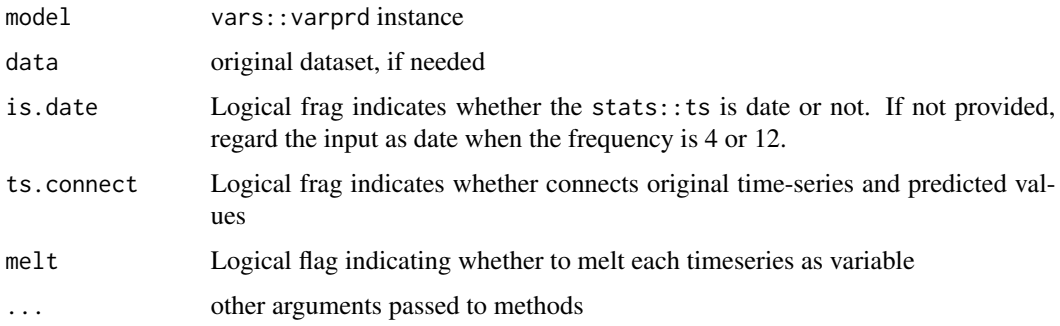

### Value

data.frame

```
data(Canada, package = 'vars')
d.var <- vars::VAR(Canada, p = 3, type = 'const')
fortify(stats::predict(d.var, n.ahead = 50))
```
Convert base:: table to data.frame

# Usage

fortify\_base(model, data, ...)

# Arguments

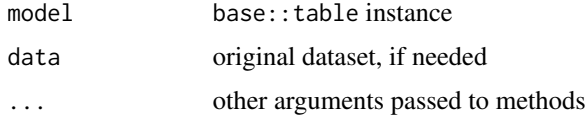

# Value

data.frame

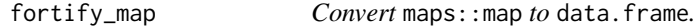

# Description

Convert maps: : map to data.frame.

# Usage

fortify\_map(model, data = NULL, ...)

# Arguments

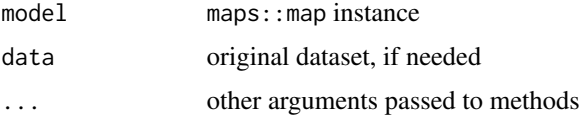

# Value

data.frame

Connect observations by stairs.

# Usage

```
geom_confint(
  mapping = NULL,
  data = NULL,
  stat = "identity",
  position = "identity",
  na.rm = FALSE,
  ...
\mathcal{L}
```
# Arguments

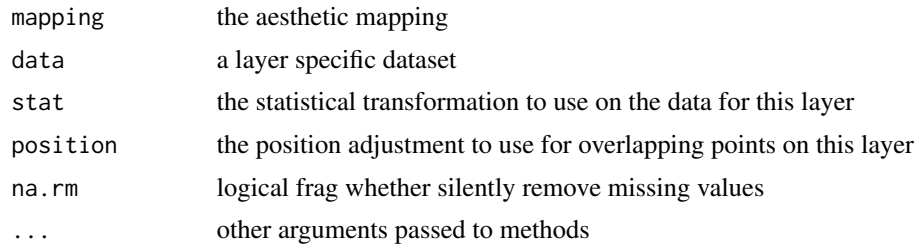

geom\_factory *Factory function to control* ggplot2::geom\_xxx *functions*

# Description

Factory function to control ggplot2::geom\_xxx functions

# Usage

geom\_factory(geomfunc, data = NULL, ...)

# Arguments

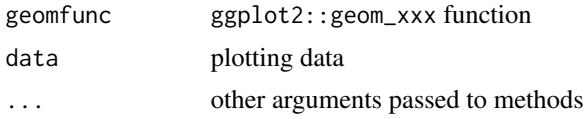

# Value

proto

get.dtindex *Convert* ts *index to* Date vector

# Description

Convert ts index to Date vector

#### Usage

get.dtindex(data, is.tsp = FALSE, is.date = NULL)

# Arguments

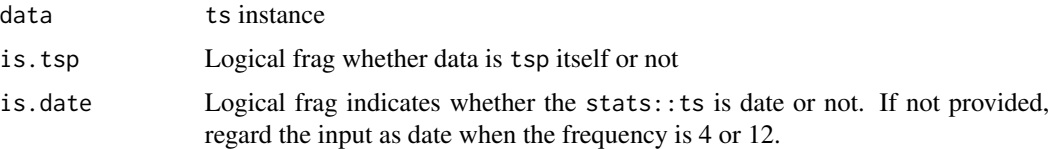

### Value

vector

### Examples

```
ggfortify:::get.dtindex(AirPassengers)
ggfortify:::get.dtindex(UKgas)
ggfortify:::get.dtindex(Nile, is.date = FALSE)
ggfortify:::get.dtindex(Nile, is.date = TRUE)
```
get.dtindex.continuous

*Get* Date vector *continue to* ts *index*

# Description

Get Date vector continue to ts index

```
get.dtindex.continuous(data, length, is.tsp = FALSE, is.date = NULL)
```
#### get.layout 65

# Arguments

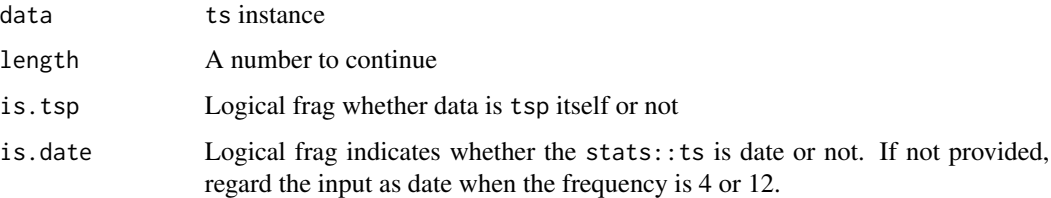

# Value

vector

# Examples

```
ggfortify:::get.dtindex.continuous(AirPassengers, length = 10)
ggfortify:::get.dtindex.continuous(UKgas, length = 10)
```
get.layout *Calcurate layout matrix for* ggmultiplot

# Description

Calcurate layout matrix for ggmultiplot

# Usage

get.layout(nplots, ncol, nrow)

# Arguments

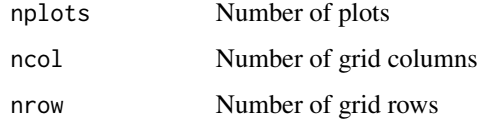

### Value

matrix

# Examples

ggfortify:::get.layout(3, 2, 2)

Factory function to control ggplot2::geom\_xxx functions

# Usage

```
get_geom_function(geom, allowed = c("line", "bar", "point"))
```
# Arguments

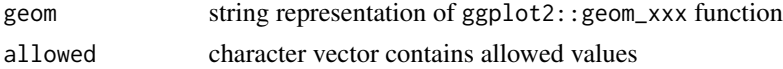

# Value

function

#### Examples

```
ggfortify:::get_geom_function('point')
ggfortify:::get_geom_function('line', allowed = c('line'))
```
#### ggbiplot *Draw* biplot *using* ggplot2*.*

# Description

Draw biplot using ggplot2.

```
ggbiplot(
 plot.data,
 loadings.data = NULL,
 colour = NULL,
  size = NULL,
 linetype = NULL,
  alpha = NULL,fill = NULL,shape = NULL,label = FALSE,
  label.label = "rownames",
  label.colour = colour,
```
#### ggbiplot  $\sim$  67

```
label.alpha = NULL,
label.size = NULL,
label.angle = NULL,
label.family = NULL,
label.fontface = NULL,
label.lineheight = NULL,
label.hjust = NULL,
label.vjust = NULL,label.repel = FALSE,
loadings = FALSE,
loadings.colour = "#FF0000",
loadings.label = FALSE,
loadings.label.label = "rownames",
loadings.label.colour = "#FF0000",
loadings.label.alpha = NULL,
loadings.label.size = NULL,
loadings.label.angle = NULL,
loadings.label.family = NULL,
loadings.label.fontface = NULL,
loadings.label.lineheight = NULL,
loadings.label.hjust = NULL,
loadings.label.vjust = NULL,
loadings.label.repel = FALSE,
label.show.legend = NA,
frame = FALSE,
frame.type = NULL,
frame.colour = colour,
frame. level = 0.95,frame.alpha = 0.2,
xlim = c(NA, NA),
ylim = c(NA, NA),
log = "".main = NULL,xlab = NULL,ylab = NULL,
asp = NULL,...
```
#### Arguments

 $\mathcal{L}$ 

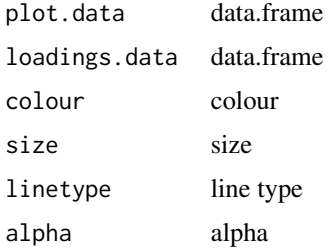

#### 68 ggbiplot

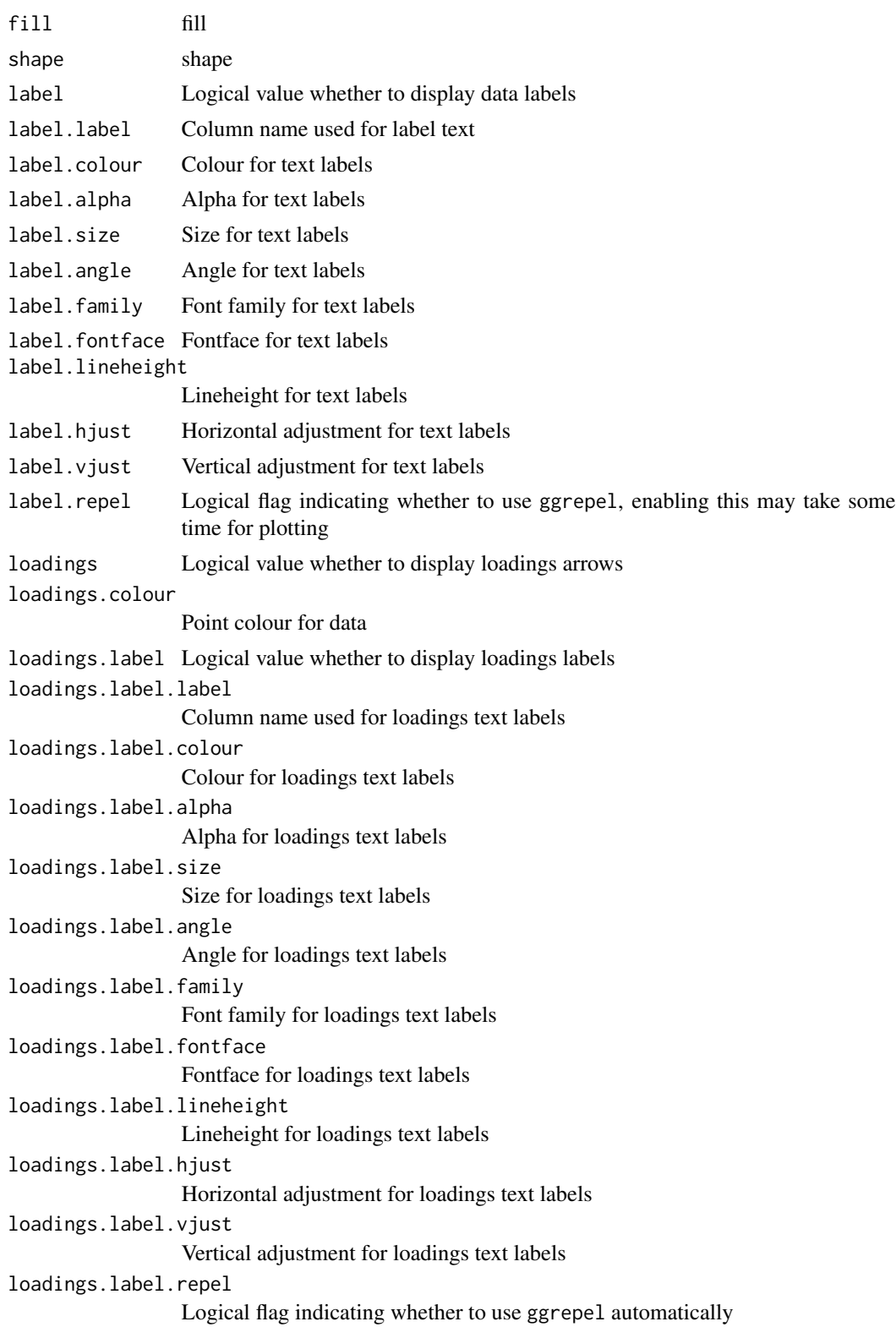

#### ggcpgram 69 km and the state of the state of the state of the state of the state of the state of the state of the state of the state of the state of the state of the state of the state of the state of the state of the stat

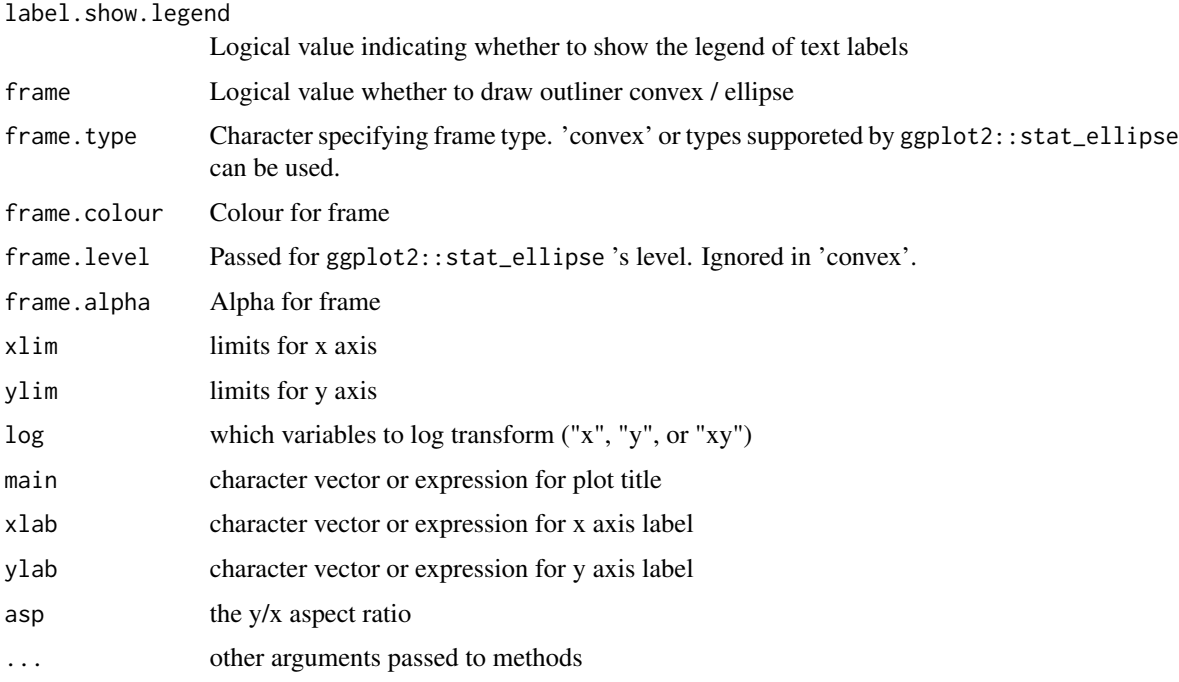

#### Value

ggplot

ggcpgram *Plots a cumulative periodogram*

# Description

Plots a cumulative periodogram

```
ggcpgram(
  ts,
  taper = 0.1,
 colour = "#000000",
 linetype = "solid",
 conf.int = TRUE,conf.int.colour = "#0000FF",
 conf.int.linetype = "dashed",
 conf.int.fill = NULL,
  conf.int.alpha = 0.3\mathcal{L}
```
# Arguments

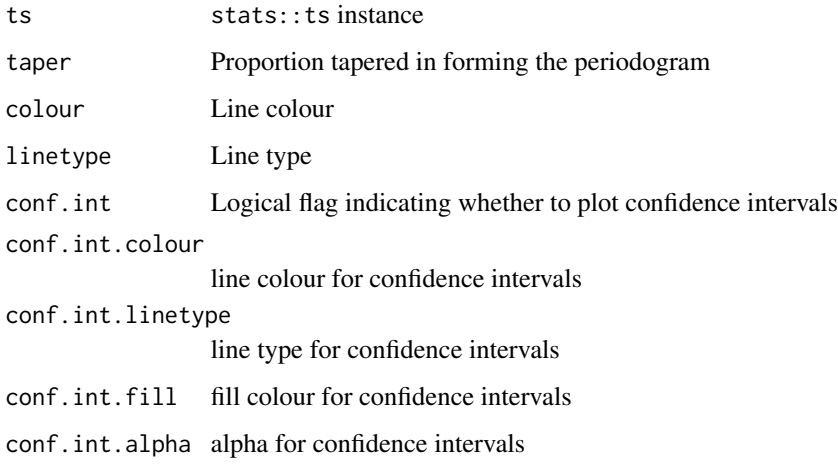

# Value

ggplot

# Examples

ggcpgram(AirPassengers)

ggdistribution *Plot distribution*

# Description

Plot distribution

```
ggdistribution(
 func,
 x,
 p = NULL,colour = "#000000",
 linetype = NULL,
 fill = NULL,alpha = NULL,
  ...
)
```
#### ggfortify the contract of the contract of the contract of the contract of the contract of the contract of the contract of the contract of the contract of the contract of the contract of the contract of the contract of the

# Arguments

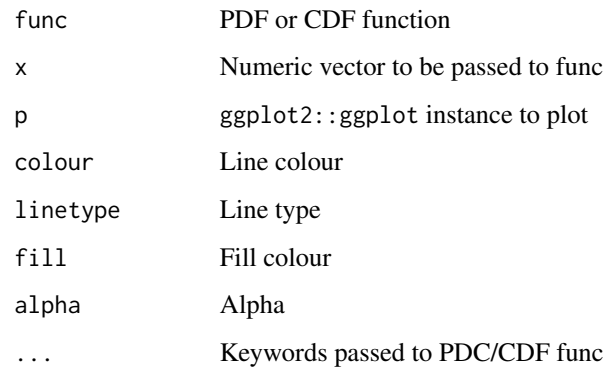

### Value

ggplot

# Examples

```
ggdistribution(dnorm, seq(-3, 3, 0.1), mean = 0, sd = 1)
ggdistribution(ppois, seq(0, 30), lambda = 20)
p \leftarrow ggdistribution(pchisq, 0:20, df = 7, fill = 'blue')
```
ggdistribution(pchisq,  $0:20$ ,  $p = p$ , df = 9, fill = 'red')

ggfortify *ggfortify*

# Description

Define Fortify and Autoplot to Allow 'ggplot2' to Draw Some Popular Packages

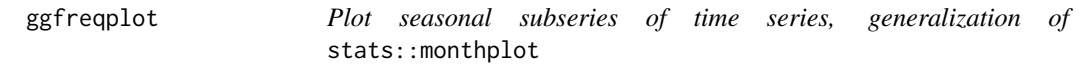

# Description

Plot seasonal subseries of time series, generalization of stats:: monthplot

# Usage

```
ggfreqplot(
 data,
 freq = NULL,
 nrow = NULL,ncol = NULL,conf.int = FALSE,
 conf.int.colour = "#0000FF",
 conf.int.linetype = "dashed",
 conf.int.fill = NULL,
 conf.int.alpha = 0.3,conf.int.value = 0.95,facet.labeller = NULL,
  ...
)
```
# Arguments

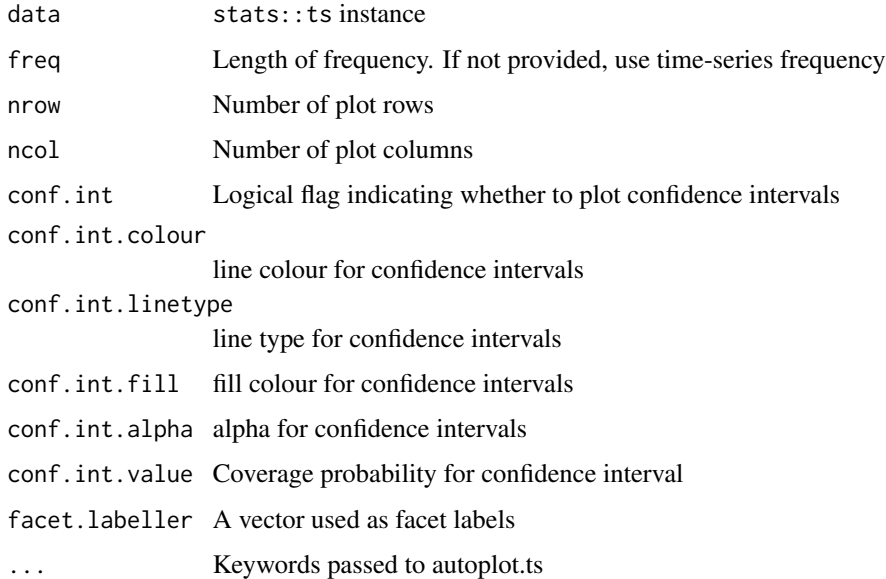

### Value

ggplot

```
ggfreqplot(AirPassengers)
ggfreqplot(AirPassengers, freq = 4)
ggfreqplot(AirPassengers, conf.int = TRUE)
```
<span id="page-72-0"></span>ggmultiplot-class *An S4 class to hold multiple* ggplot2::ggplot *instances*

#### Description

An S4 class to hold multiple ggplot2::ggplot instances

#### Usage

```
## S4 method for signature 'ggmultiplot'
length(x)
## S4 method for signature 'ggmultiplot'
x[i, j, ..., drop = TRUE]## S4 method for signature 'ggmultiplot'
x[[i, j, ..., drop]]
## S4 replacement method for signature 'ggmultiplot'
x[i, j, ...] <- value
## S4 replacement method for signature 'ggmultiplot'
x[[i, j, ...]] <- value
```
#### Arguments

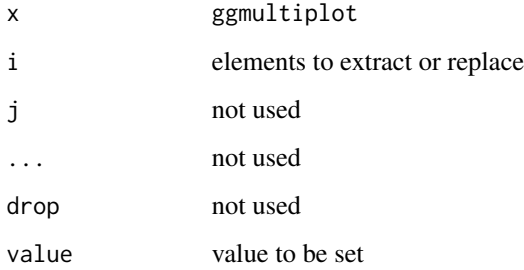

#### Slots

plots List of ggplot2::ggplot instances

- ncol Number of grid columns
- nrow Number of grid rows

<span id="page-73-0"></span>

Plots time-series diagnostics

#### Usage

```
ggtsdiag(
 object,
 gof.lag = 10,
 conf.int = TRUE,
 conf.int.colour = "#0000FF",
 conf.int.linetype = "dashed",
 conf.int.fill = NULL,
  conf.int.alpha = 0.3,ad.colour = "#888888",
 ad.linetype = "dashed",
 ad.size = 0.2,
 nrow = NULL,
 ncol = 1,
  ...
)
```
## Arguments

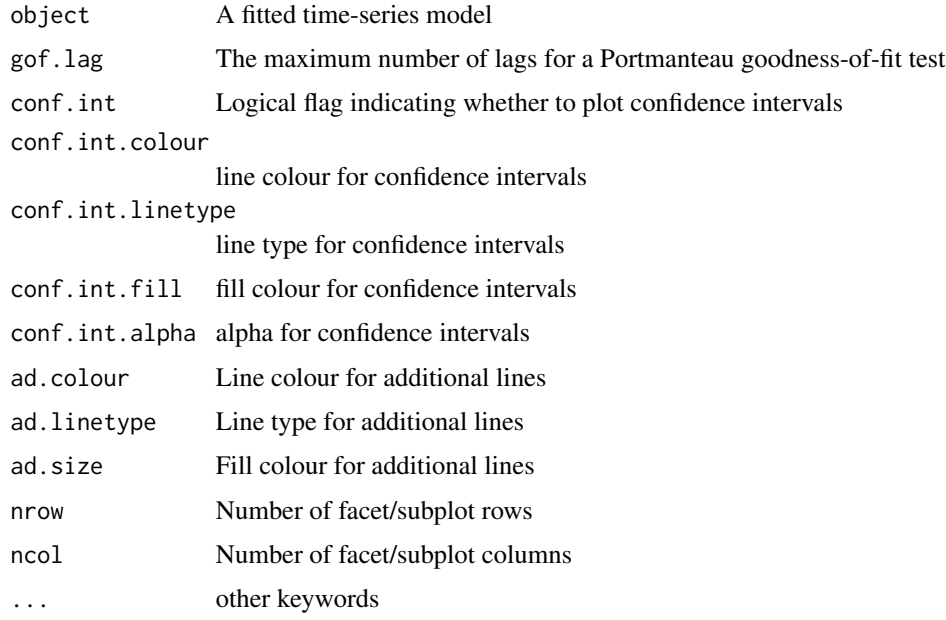

## <span id="page-74-0"></span>grid.draw.ggmultiplot 75

## Value

ggplot

# Examples

ggtsdiag(arima(AirPassengers))

grid.draw.ggmultiplot *The implemented grid.draw method for ggmultiplot, in order to work with ggsave() properly*

## Description

The implemented grid.draw method for ggmultiplot, in order to work with ggsave() properly

## Usage

## S3 method for class 'ggmultiplot' grid.draw(plot)

## Arguments

plot ggmultiplot

infer *Infer class name*

#### Description

Infer class name

#### Usage

infer(data)

## Arguments

data list instance

## Value

character

<span id="page-75-0"></span>

Check if Validates number of ts variates

## Usage

```
is.univariate(data, raise = TRUE)
```
## Arguments

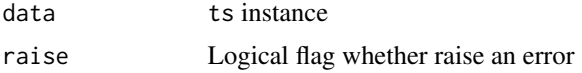

# Value

logical

## Examples

ggfortify:::is.univariate(AirPassengers)

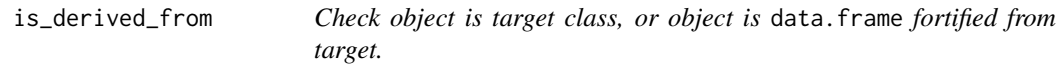

# Description

Check object is target class, or object is data.frame fortified from target.

#### Usage

```
is_derived_from(object, target)
```
## Arguments

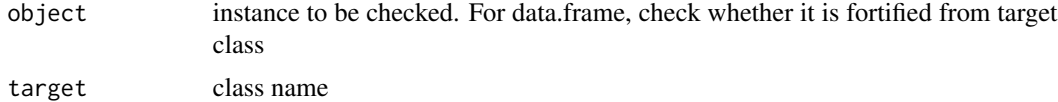

#### Value

logical

## <span id="page-76-0"></span>plot\_confint 77

#### Examples

ggfortify:::is\_derived\_from(prcomp(iris[-5]), 'prcomp')

plot\_confint *Attach confidence interval to* ggplot2::ggplot

#### Description

Attach confidence interval to ggplot2::ggplot

## Usage

```
plot_confint(
 p,
 data = NULL,lower = "lower",
 upper = "upper",
 conf.int = TRUE,conf.int.geom = "line",
 conf.int.group = NULL,
 conf.int.colour = "#0000FF",
 conf.int.linetype = "none",
 conf.int.fill = "#000000",
 conf.int.alpha = 0.3)
```
## Arguments

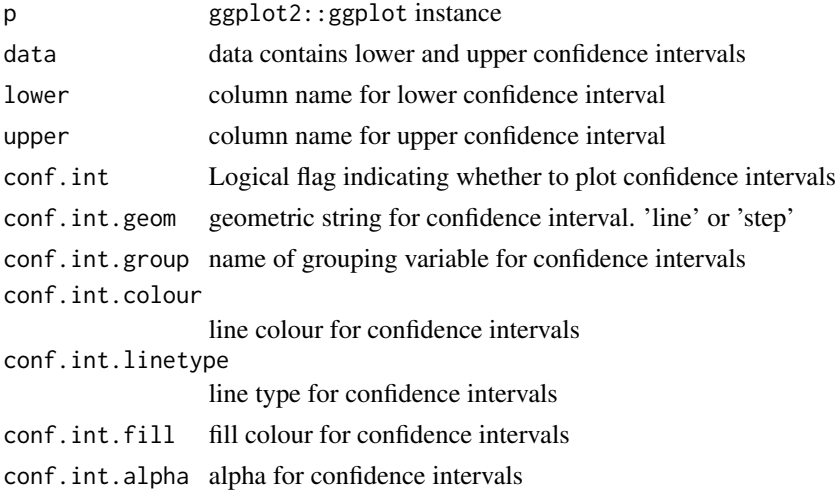

#### Value

ggplot

## Examples

```
d <- fortify(stats::acf(AirPassengers, plot = FALSE))
p \leftarrow \text{ggplot}(data = d, \text{ mapping} = aes(x = Lag))ggfortify:::plot_confint(p, data = d)
```
#### plot\_label *Attach label to* ggplot2::ggplot

## Description

Attach label to ggplot2::ggplot

## Usage

```
plot_label(
 p,
  data,
 x = NULL,y = NULL,label = TRUE,label.label = "rownames",
  label.colour = NULL,
  label.alpha = NULL,
  label.size = NULL,
  label.angle = NULL,
  label.family = NULL,
  label.fontface = NULL,
  label.lineheight = NULL,
  label.hjust = NULL,
  label.vjust = NULL,
  label.repel = FALSE,
  label.show.legend = NA
)
```
## Arguments

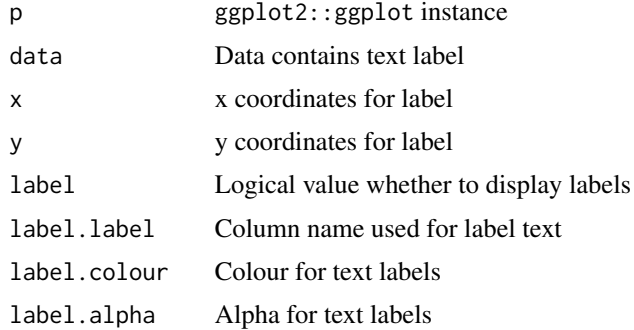

<span id="page-77-0"></span>

# <span id="page-78-0"></span>post\_autoplot 79

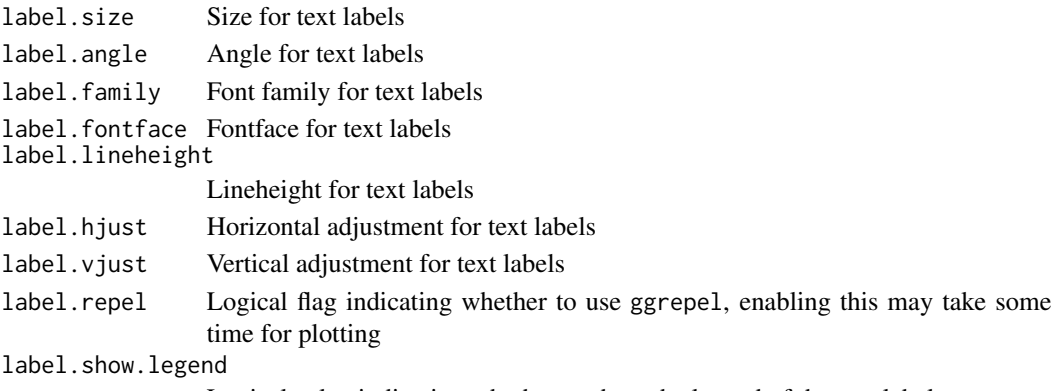

Logical value indicating whether to show the legend of the text labels

#### Value

ggplot

post\_autoplot *Post process for fortify. Based on* ggplot2::qplot

# Description

Post process for fortify. Based on ggplot2::qplot

## Usage

```
post_autoplot(
  p,
  xlim = c(NA, NA),
  ylim = c(NA, NA),
  \log = \sqrt[n]{n},
  main = NULL,
  xlab = NULL,ylab = NULL,
  asp = NULL\mathcal{L}
```
## Arguments

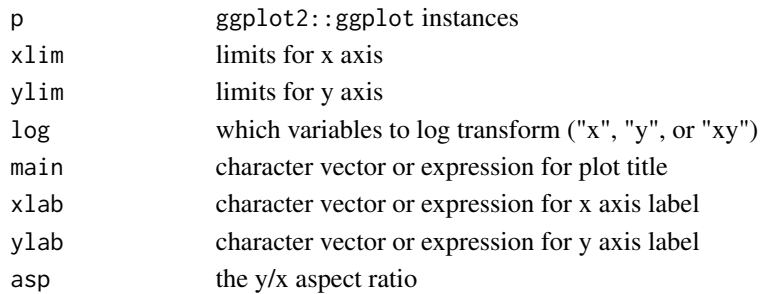

## Value

data.frame

#### Examples

```
p <- qplot(Petal.Length, Petal.Width, data = iris)
ggfortify::post_autoplot(p, xlim = c(1, 5), ylim = c(1, 5), log = 'xy', main = 'title',xlab = 'x', ylab = 'y', asp = 1.5)
```
post\_fortify *Post process for fortify.*

#### Description

Post process for fortify.

#### Usage

post\_fortify(data, klass = NULL)

#### Arguments

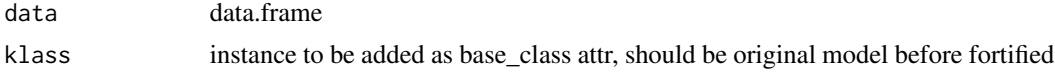

#### Value

data.frame

print,ggmultiplot-method

*Generic print function for* ggmultiplot

# Description

Generic print function for ggmultiplot

## Usage

```
## S4 method for signature 'ggmultiplot'
print(x)
```
#### Arguments

x ggmultiplot

<span id="page-79-0"></span>

<span id="page-80-0"></span>

Rbind original and predicted time-series-like instances as fortified data.frame

## Usage

```
rbind_ts(
  data,
  original,
  ts.connect = TRUE,
  index.name = "Index",
  data.name = "Data"
)
```
## Arguments

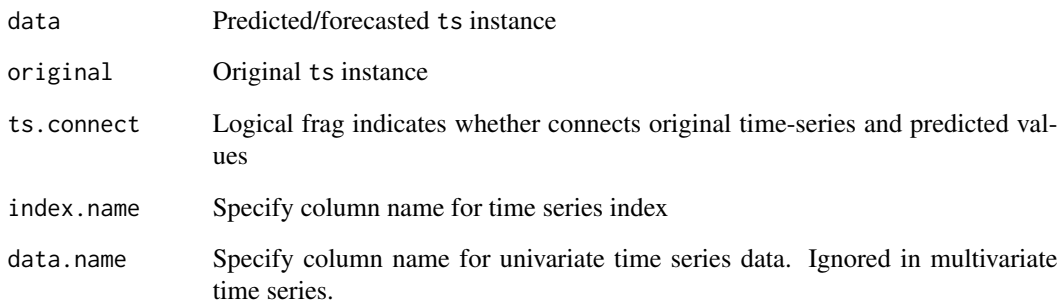

#### Value

data.frame

## Examples

```
predicted <- predict(stats::HoltWinters(UKgas), n.ahead = 5, prediction.interval = TRUE)
rbind_ts(predicted, UKgas, ts.connect = TRUE)
```
<span id="page-81-0"></span>

Calculate residuals for stats::ar

#### Usage

## S3 method for class 'ar' residuals(object, ...)

## Arguments

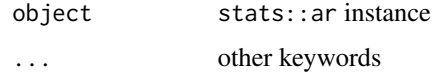

#### Value

ts Residuals extracted from the object object.

## Examples

residuals(ar(WWWusage))

show,ggmultiplot-method

*Generic show function for* ggmultiplot

# Description

Generic show function for ggmultiplot

## Usage

```
## S4 method for signature 'ggmultiplot'
show(object)
```
## Arguments

object ggmultiplot

<span id="page-82-0"></span>support\_autoplot *Check if passed object is supported by* ggplot2::autoplot

## Description

Check if passed object is supported by ggplot2::autoplot

## Usage

```
support_autoplot(obj)
```
## Arguments

obj object

#### Value

logical

unscale *Backtransform* scale*-ed object*

## Description

Backtransform scale-ed object

# Usage

unscale(data, center = NULL, scale = NULL)

## Arguments

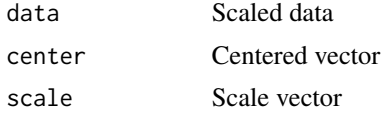

#### Value

data.frame

# Examples

df <- iris[-5] ggfortify::unscale(base::scale(df))

# **Index**

+,ggmultiplot,ANY-method, [4](#page-3-0) [,ggmultiplot-method *(*ggmultiplot-class*)*, [73](#page-72-0) [<-,ggmultiplot-method *(*ggmultiplot-class*)*, [73](#page-72-0) [[,ggmultiplot-method *(*ggmultiplot-class*)*, [73](#page-72-0) [[<-,ggmultiplot-method *(*ggmultiplot-class*)*, [73](#page-72-0) apply\_facets, [4](#page-3-0) apply\_grid, [5](#page-4-0) as\_tibble.basis, [6](#page-5-0) autoplot.aareg, [7](#page-6-0) autoplot.acf, [8](#page-7-0) autoplot.ar *(*autoplot.tsmodel*)*, [37](#page-36-0) autoplot.basis, [9](#page-8-0) autoplot.breakpoints, [10](#page-9-0) autoplot.breakpointsfull *(*autoplot.breakpoints*)*, [10](#page-9-0) autoplot.cpt, [11](#page-10-0) autoplot.cv.glmnet, [12](#page-11-0) autoplot.decomposed.ts *(*autoplot.ts*)*, [34](#page-33-0) autoplot.density, [13](#page-12-0) autoplot.factanal *(*autoplot.pca\_common*)*, [26](#page-25-0) autoplot.fGARCH *(*autoplot.tsmodel*)*, [37](#page-36-0) autoplot.forecast, [15](#page-14-0) autoplot.fracdiff *(*autoplot.tsmodel*)*, [37](#page-36-0) autoplot.ggmultiplot, [16](#page-15-0) autoplot.ggplot, [17](#page-16-0) autoplot.glmnet, [17](#page-16-0) autoplot.HoltWinters *(*autoplot.tsmodel*)*, [37](#page-36-0) autoplot.irts *(*autoplot.ts*)*, [34](#page-33-0) autoplot.kmeans, [19](#page-18-0) autoplot.list, [19](#page-18-0) autoplot.lm, [20](#page-19-0) autoplot.map, [22](#page-21-0) autoplot.matrix, [23](#page-22-0)

autoplot.MSM.lm, [25](#page-24-0) autoplot.nnetar *(*autoplot.tsmodel*)*, [37](#page-36-0) autoplot.pca\_common, [26](#page-25-0) autoplot.performance, [27](#page-26-0) autoplot.prcomp *(*autoplot.pca\_common*)*, [26](#page-25-0) autoplot.princomp *(*autoplot.pca\_common*)*, [26](#page-25-0) autoplot.RasterCommon, [28](#page-27-0) autoplot.SpatialCommon, [29](#page-28-0) autoplot.spec, [30](#page-29-0) autoplot.stepfun, [31](#page-30-0) autoplot.stl *(*autoplot.ts*)*, [34](#page-33-0) autoplot.survfit, [32](#page-31-0) autoplot.timeSeries *(*autoplot.ts*)*, [34](#page-33-0) autoplot.ts, [34](#page-33-0) autoplot.tsmodel, [37](#page-36-0) autoplot.varprd, [39](#page-38-0) autoplot.xts *(*autoplot.ts*)*, [34](#page-33-0) cbind\_wraps, [40](#page-39-0) check\_names, [41](#page-40-0) confint.acf, [41](#page-40-0) deprecate.warning, [42](#page-41-0) fitted.ar, [42](#page-41-0) flatten, [43](#page-42-0) fortify.aareg, [43](#page-42-0) fortify.acf, [44](#page-43-0) fortify.ar *(*fortify.tsmodel*)*, [60](#page-59-0) fortify.Arima *(*fortify.tsmodel*)*, [60](#page-59-0) fortify.basis, [45](#page-44-0) fortify.breakpoints *(*fortify.cpt*)*, [45](#page-44-0) fortify.breakpointsfull *(*fortify.cpt*)*, [45](#page-44-0) fortify.cpt, [45](#page-44-0) fortify.cv.glmnet, [46](#page-45-0) fortify.density, [47](#page-46-0) fortify.dist, [47](#page-46-0)

#### $INDEX$  85

fortify.ets, [48](#page-47-0) fortify.factanal, [49](#page-48-0) fortify.fGARCH *(*fortify.tsmodel*)*, [60](#page-59-0) fortify.forecast, [49](#page-48-0) fortify.fracdiff *(*fortify.tsmodel*)*, [60](#page-59-0) fortify.glmnet, [50](#page-49-0) fortify.HoltWinters *(*fortify.tsmodel*)*, [60](#page-59-0) fortify.kmeans, [51](#page-50-0) fortify.lfda, [51](#page-50-0) fortify.list, [52](#page-51-0) fortify.matrix, [52](#page-51-0) fortify.MSM.lm, [53](#page-52-0) fortify.nnetar *(*fortify.tsmodel*)*, [60](#page-59-0) fortify.performance, [54](#page-53-0) fortify.prcomp, [54](#page-53-0) fortify.princomp *(*fortify.prcomp*)*, [54](#page-53-0) fortify.RasterCommon, [55](#page-54-0) fortify.SpatialCommon, [55](#page-54-0) fortify.spec, [56](#page-55-0) fortify.stepfun, [57](#page-56-0) fortify.survfit, [57](#page-56-0) fortify.table, [58](#page-57-0) fortify.ts, [59](#page-58-0) fortify.tsmodel, [60](#page-59-0) fortify.varprd, [61](#page-60-0) fortify\_base, [62](#page-61-0) fortify\_map, [62](#page-61-0) geom\_confint, [63](#page-62-0) geom\_factory, [63](#page-62-0) get.dtindex, [64](#page-63-0) get.dtindex.continuous, [64](#page-63-0) get.layout, [65](#page-64-0) get\_geom\_function, [66](#page-65-0) ggbiplot, [66](#page-65-0) ggcpgram, [69](#page-68-0) ggdistribution, [70](#page-69-0) ggfortify, [71](#page-70-0) ggfreqplot, [71](#page-70-0) ggmultiplot-class, [73](#page-72-0) ggtsdiag, [74](#page-73-0) grid.draw.ggmultiplot, [75](#page-74-0) infer, [75](#page-74-0) is.univariate, [76](#page-75-0) is\_derived\_from, [76](#page-75-0)

```
length,ggmultiplot-method
        (ggmultiplot-class), 73
```
plot\_confint, [77](#page-76-0) plot\_label, [78](#page-77-0) post\_autoplot, [79](#page-78-0) post\_fortify, [80](#page-79-0) print,ggmultiplot-method, [80](#page-79-0) rbind\_ts, [81](#page-80-0) residuals.ar, [82](#page-81-0) show,ggmultiplot-method, [82](#page-81-0) support\_autoplot, [83](#page-82-0) unscale, [83](#page-82-0)